Государственное бюджетное учреждение дополнительного образования Дом детского творчества Центрального района Санкт-Петербурга «Фонтанка-32»

ПРИНЯТА решением Педагогического Совета ГБУДО ДДТ «Фонтанка-32»

УТВЕРЖДЕНА приказом ГБУДО ДДТ «Фонтанка-32»

№ 87-о от 29 августа 2023 г.

Протокол № 3

от 29 августа 2023 г.

Директор ГБУДО ДДТ «Фонтанка-32»

Л.В. Леонова

Леонова Людмила Викторовна Подписано цифровой подписью: Леонова Людмила Викторовна Дата: 2023.09.05 16:06:17 +03'00'

# **ДОПОЛНИТЕЛЬНАЯ ОБЩЕРАЗВИВАЮЩАЯ ПРОГРАММА**

# **«Компьютерная графика с элементами ТРИЗ»**

для учащихся 7-13 лет срок освоения 3 года

> Разработчик: Кетоева З.Н. педагог дополнительного образования

#### **Нормативно-правовые основания для дополнительной общеразвивающей программы**

1. Федеральный Закон от 29.12.2012 № 273-ФЗ «Об образовании в Российской Федерации» (далее — ФЗ-273).

2. Федеральный Закон от 31.07.2020 № 304-ФЗ «О внесении изменений в Федеральный закон Российской Федерации «Об образовании в Российской Федерации» по вопросам воспитания».

3. Федеральный проект «Успех каждого ребенка» (утвержден на заседании проектного комитета по национальному проекту "Образование" 07.12.2018, протокол № 3).

4. Стратегия развития воспитания в РФ на период до 2025 года / Распоряжение Правительства Российской Федерации от 29.05.2015 № 996-p.

5. Концепция развития дополнительного образования детей до 2030 года / Распоряжение Правительства Российской Федерации от 31.03.2022 № 678-р.

6. Приказ Министерства образования и науки Российской Федерации от 23.08.2017 № 816 «Об утверждении Порядка применения организациями, осуществляющими образовательную деятельность, электронного обучения, дистанционных образовательных технологий при реализации образовательных программ».

7. Приказ Министерства труда и социальной защиты Российской Федерации от 05.05.2018 № 298 «Об утверждении профессионального стандарта "Педагог дополнительного образования детей и взрослых"».

8. Приказ Министерства просвещения Российской Федерации от 13.03.2019 № 114 «Об утверждении показателей, характеризующих общие критерии оценки качества условий осуществления образовательной деятельности организациями, осуществляющими образовательную деятельность по основным общеобразовательным программам, образовательным программам среднего профессионального образования, основным программам профессионального обучения, дополнительным общеобразовательным программам».

9. Приказ Министерства просвещения Российской Федерации от 03.09.2019 № 467 «Об утверждении Целевой модели развития региональных систем дополнительного образования детей» (далее - Целевая модель).

10. Приказ Министерства просвещения Российской Федерации от 27 июля 2022 №629 «Об утверждении порядка организации и осуществления образовательной деятельности по дополнительным общеобразовательным программам».

11. Постановление Главного государственного санитарного врача Российской Федерации от 28.09.2020 № 28 «Об утверждении санитарных правил CП 2.4.3648-20 "Санитарноэпидемиологические требования к организациям воспитания и обучения, отдыха и оздоровления детей и молодежи».

12. Постановление Главного государственного санитарного врача Российской Федерации от 28.01.2021 № 2 «Об утверждении санитарных правил и норм СанПиН 1.2.3685- 21 «Гигиенические нормативы и требования к обеспечению безопасности и (или) безвредности для человека факторов среды обитания» *(рзд.VI. Гигиенические нормативы по устройству, содержанию и режиму работы организаций воспитания и обучения, отдыха и оздоровления детей и молодежи»).* 

#### **Пояснительная записка**

#### **Основные характеристики программы и организационно-педагогические условия ее реализации.**

**Направленность программы** – техническая.

**Адресат программы:** учащиеся 7-13 лет.

#### **Актуальность**

Актуальность данной программы заключается в необходимости получения знаний подобного свойства для человека в современном компьюте-ризированном мире во времени цифровых технологий. Учащиеся приобретают необходимые навыки, как для простой обработки фотографии, так и создания собственной визитки, плаката, презентации, анимированного рисунка. Кроме того, они познают изнутри труд художника – графика, что им помогает определиться с профессиональной сферой деятельности на будущее. Использование элементов ТРИЗ в программе не только развивает логическое мышление и творческий потенциал, но и вооружает системой знаний, которая необходима для решения творческих задач, формирует системность мышления, снимает психологическую инерцию, которая препятствует нахождению оригинальных решений, повышает способность к самообучению.

#### **Уровень освоения программы:** общекультурный **Объем и срок освоения программы:**

Программа рассчитана на 3 года обучения

1 г.о. – 72 часа, 2 и 3 г.о. – по 144 час.

Режим занятий: 1 г.о.- 1 раз в неделю по 2 ак.час, 2 и 3 г.о. – 2 раза в неделю по 2 ак.часа.

#### **Цель и задачи программы:**

#### **Цель:**

создание благоприятных условий для развития творческих способностей детей, математического и логического мышления.

#### **Задачи:**

#### *Образовательные:*

- Знакомство с основами компьютерной графики на примере работы с графическим редактором AdobePhotoshop.
- Формирование навыков свободного ориентирования в графической среде операционной системы.
- Обучение возможностям создания собственных изображений, используя базовый набор инструментов графических программ, а также средствам обработки готовых рисунков с целью воплощения новых творческих задач.
- Знакомство с возможностями работы с текстом и фотографиями (преобразование, подбор к изображению, спецэффекты, создание логотипа и т.д.).
- Обучение возможностям создания собственных изображений, на основе знания законов и средств композиции.
- Знакомство с цветоведением и колористкой, используя возможности работы с цветом средствами графических редакторов.
- Знакомство с подходом к решению изобретательских задач, с инструментарием ТРИЗ.
- Знакомство с методами организации эффективного мышления.
- Формирование представления об основах РТВ и ТРИЗ.
- Обучение приемам развития творческого воображения, приемам разрешения технических и физических противоречий.
- Приобретение опыта анализа проблемной ситуации и нахождение творческого решения проблемы.

#### *Развивающие:*

- Развитие творческого потенциала ребенка посредством использования компьютера, как рабочего инструмента художника.
- Развитие потребности в саморазвитии.
- Развитие потребности в достижении результатов.
- Развитие коммуникативных навыков детей работать в коллективе, сотрудничать, сопереживать.
- Развитие способности к поиску и обработке информации.
- Развитие качеств, таких как самостоятельность, ответственность, активность, аккуратность, внимательность.
- Развитие творческого управляемого воображения, ассоциативно-образного мышления.
- Развитие у ребенка внимания, памяти.
- Развитие индивидуальных способностей и самореализация личности ребенка в процессе обучения навыкам творческого мышления.
- Пробуждение любознательности, интереса к науке и технике и ее истории в нашей стране и за рубежом.

#### *Воспитательные:*

- Развитие мотивации к сбору информации.
- Раскрытие творческих способностей.
- Воспитание творческой, активной личности.
- Воспитание командного духа.
- Осознание ценности знаний по основам ТРИЗ.
- Воспитание ценных личностных качеств: трудолюбия, порядочности, ответственности, аккуратности, предприимчивости, патриотизма, а также культуры поведения и бесконфликтного общения.

#### **Планируемые результаты:**

*Личностные:*

- Развитие таких качеств, как воля, целеустремлённость, креативность, инициативность, эмпатия, трудолюбие, дисциплинированность;
- Формирование готовности и способности учащихся к саморазвитию и личностному самоопределению;
- Формирование мотивации к обучению и целенаправленной познавательной деятельности, системы значимых социальных и межличностных отношений, ценностно-смысловых установок, отражающих личностные и гражданские позиции в деятельности;
- Формирование беглости и гибкости мышления.

#### *Метапредметные:*

 Умение самостоятельно определять цели своего обучения, ставить и формулировать для себя новые задачи в учёбе и познавательной деятельности, развивать мотивы и интересы своей познавательной деятельности;

- Умение самостоятельно планировать альтернативные пути достижения целей, осознанно выбирать наиболее эффективные способы решения учебных и познавательных задач;
- Умение соотносить свои действия с планируемыми результатами, осуществлять контроль своей деятельности в процессе достижения результата, определять способы действий в рамках предложенных условий и требований, корректировать свои действия в соответствии с изменяющейся ситуацией;
- Формирование учебно-познавательой компетенции, применимой как в рамках образовательного процесса, так и при решении проблем в жизненных ситуациях;
- Владение основами самоконтроля, самооценки, принятия решений и осуществления осознанного выбора в учебной и познавательной деятельности;
- Формирование и развитие компетентности в области использования информационнокоммуникационных технологий (далее ИКТ-компетенции).

#### *Предметные:*

- Умение самостоятельной работы в графическом редакторе Photoshop;
- Владение инструментами графического редактора;
- Умение работы с изображениями, их характеристиками;
- Знание основ композиции, цветоведения;
- Умение работы с растровой и векторной графикой;
- Владение основами редактирования изображений;
- Умение работы с визуальными эффектами;
- Владение основами создания анимации;
- Применение практического опыта работы с изобретательскими алгоритмами и аналитическими процедурами, развитое аналитическое мышление;
- Развитие способности решать изобретательские задачи с помощью приемов ТРИЗ;
- Проведение функционального анализа технической системы;
- Умение оставлять системный оператор.

#### **Организационно-педагогические условия реализации программы:**

**Язык реализации программы**: на государственном языке РФ – русском.

**Форма обучения**: очная, заочная, самообразование.

**Особенности реализации программы:** реализация с использованием электронного обучения и дистанционных образовательных технологий, организация и проведение массовых

мероприятий (соревнования, конкурсы, олимпиады), с учетом их психолого-педагогических особенностей, особых образовательных потребностей.

**Условия набора и формирования групп**: в группу принимаются все желающие: без знаний компьютера или с минимальными знаниями. Набор в группы осуществляется по результатам собеседования с учащимися и их родителями. Также по итогам собеседования с ребенком, его компьютерной грамотности, вновь прибывший обучающийся может быть принят в группу 2 го года обучения.

Количество детей в группе 1-го года обучения не менее 12 человек, 2-го года обучения – 10 человек, 3-го года обучения – не менее 10 человек.

Учащиеся могут быть приняты с любого года обучения, если они уже занимались в аналогичной группе или их знания и умения соответствуют второму или третьему году обучения.

#### **Форма организации и проведения занятий:** программой предусматриваются как

аудиторные, так и внеаудиторные, в т.ч. самостоятельные, занятия, которые проводятся по группам или индивидуально.

#### **Материально-техническое обеспечение**

*Учебно-методическое обеспечение:*

- Бумага (цветная);
- Цветные карандаши;
- Ножницы;
- Наглядные пособия;
- Игра Танграм;
- Игра Воскобовича;
- Игра Уникуб;
- Метолические пособия.

#### *Техническое оснащение:*

- Компьютерный класс, объединенный в сеть с возможностью выхода в Интернет;
- Сканер;
- Цифровой фотоаппарат;
- Мультимедийный проектор;
- Графический планшет с пером.

Отдельные столы или отдельный кабинет для проведения занятий с

художественными материалами.

# *Программное обеспечение:*

ОперационнаясистемаWindowsXP 7, AdobePhotoshopCS 8.0 (RUS), AdobeImageReady, MicrosoftPowerPoint.

Для успешного проведения занятий необходимо создать сетевую папку, в которой находились бы все материалы курса: конспекты лекций, визуальные материалы для занятий, практические задания, список рекомендуемой литературы, адреса web-сайтов с дополнительной информацией по темам занятий, материалы для дополнительного чтения.

# **Учебный план 1-го года обучения**

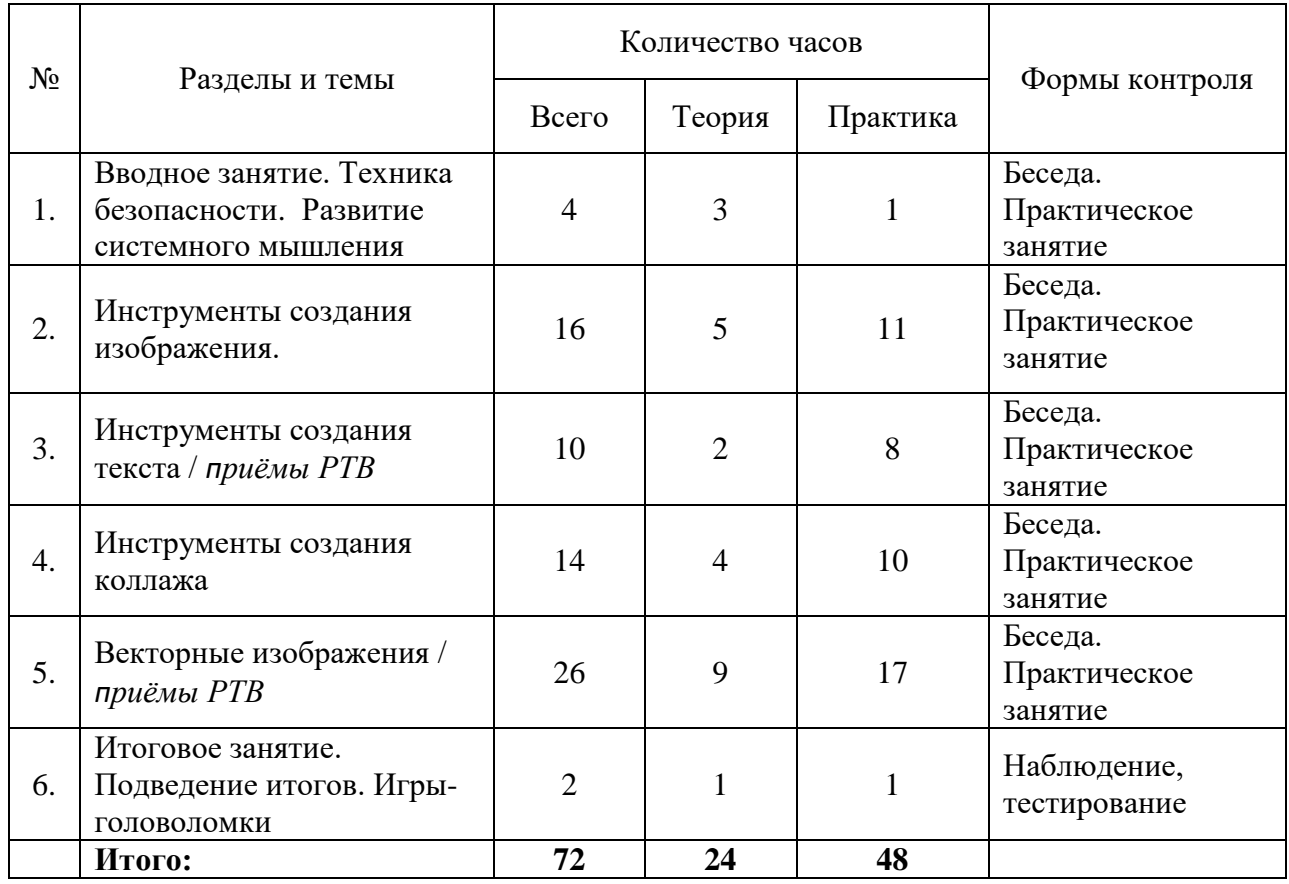

# **Учебный план 2-го года обучения**

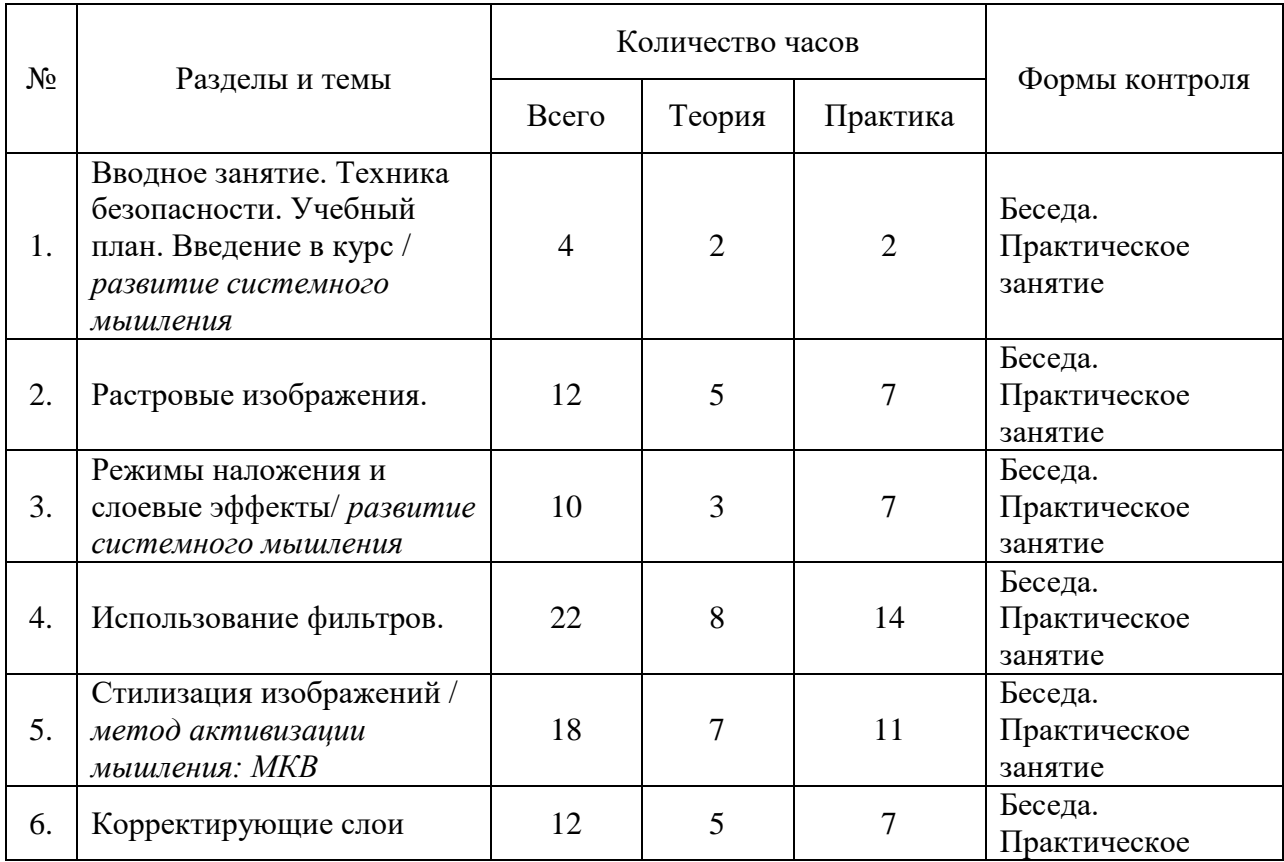

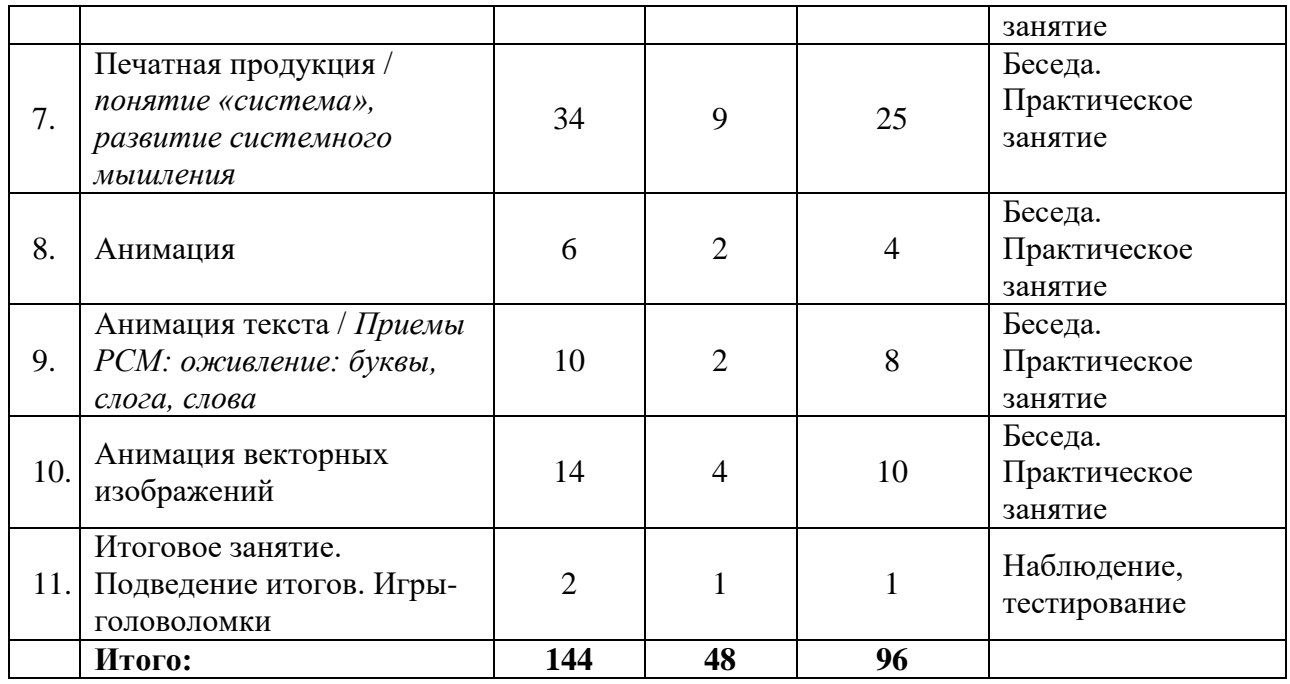

# **Учебный план 3-го года обучения**

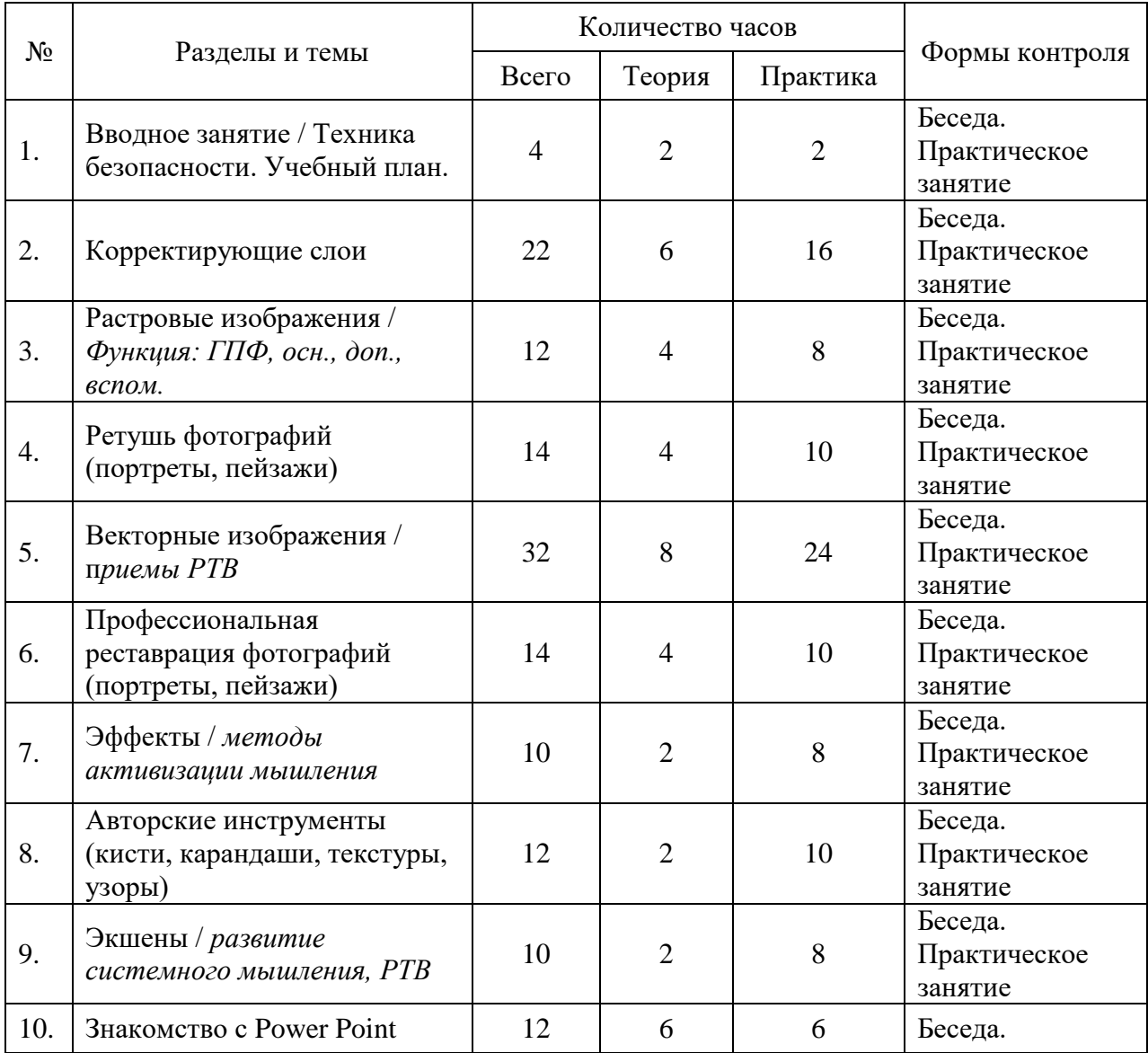

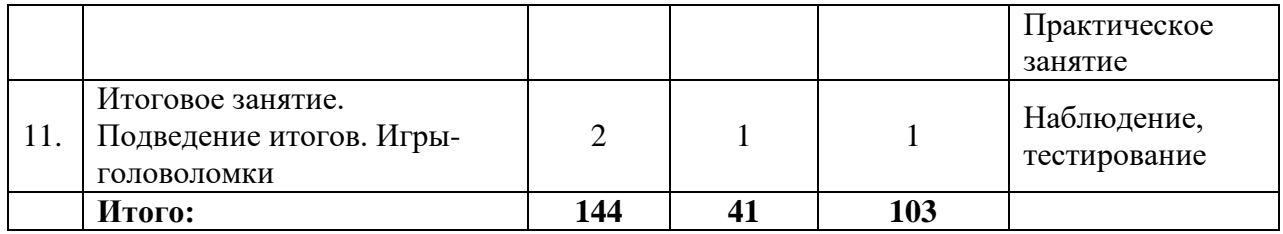

# **Сводный учебный план**

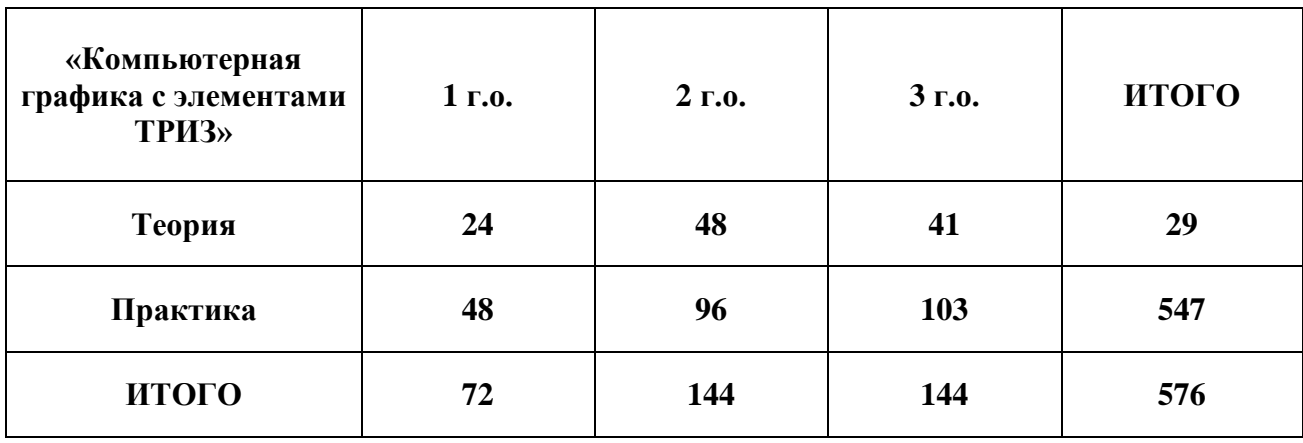

# УТВЕРЖДЕНА

 $N_2$  or «  $\rightarrow$  20 r.

Зам. директор по УВР ГБУДО ДДТ «Фонтанка-32» \_\_\_\_\_\_\_\_\_\_\_\_\_\_\_\_\_\_\_\_\_\_\_ Т.М. Михейкина

# **Календарный учебный график**

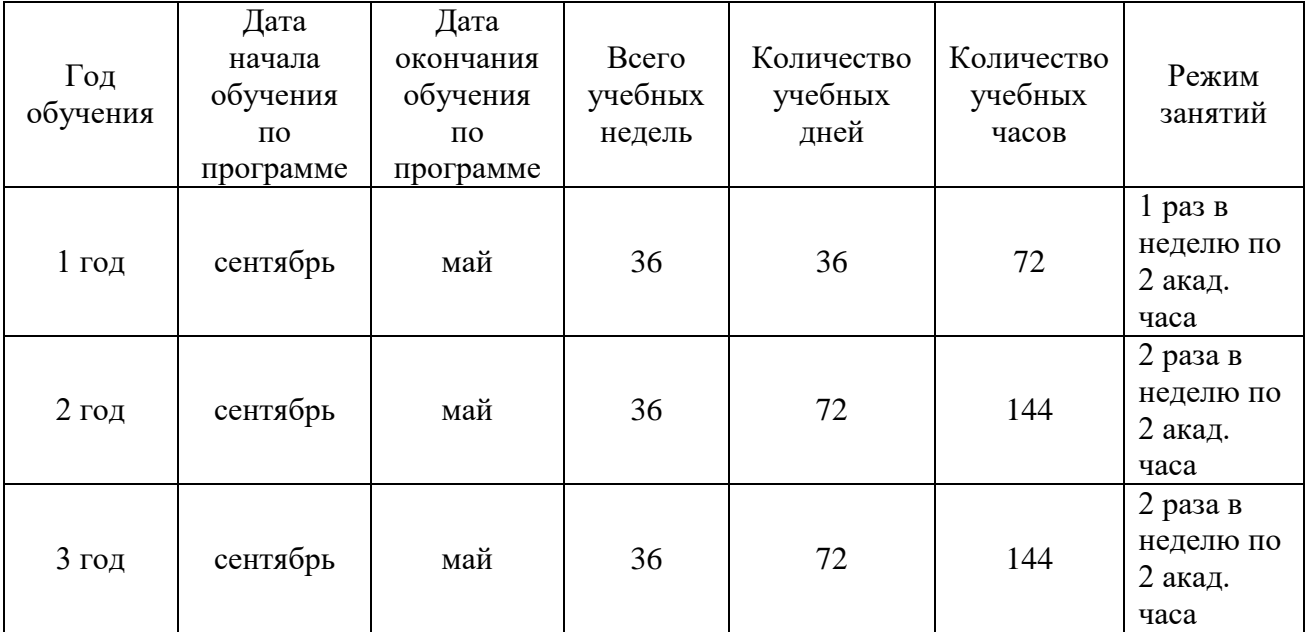

#### **Рабочая программа первого года обучения.**

#### **Задачи 1-го года обучения**

*Образовательные:*

- Знакомство с основными инструментами работы графического редактора.
- Привитие навыков создания и обработки рисунков с использованием графических редакторов.
- Привитие навыков создания и обработки текстов с использованием графических редакторов.
- Знакомство с основными понятиями ТРИЗ (техническое противоречие, структура ТС, системный оператор, функция и ее виды).
- Знакомство с приемами развития творческого воображения и приемы фантазирования: «оживление», «увеличение-уменьшение»
- Освоение методов активизации мышления морфологический ящик, бином фантазии, метод фокальных объектов.
- Формирование творческо-композиционных способностей учащихся.
- Вовлечение учащихся в практическую деятельность.

*Воспитательные:*

- Развитие познавательной активности и способности к самообразованию, расширение кругозора, стремления к поиску оптимальных решений возникающих перед ним проблем;
- Формирование активной жизненной позиции.
- Формирование коммуникативных навыков ребенка, работы в коллективе, сотрудничества, сопереживание товарищу.
- Воспитание ценных личностных качеств: трудолюбия, порядочности, ответственности, аккуратности, предприимчивости, патриотизма, а также культуры поведения и бесконфликтного общения

#### *Развивающие:*

- Развитие мотивации к сбору информации.
- Развитие качеств, таких как внимательность и аккуратность.
- Развитие творческой деятельность.
- Воспитание творческой, активной личности.
- Привитие интереса к полиграфическому искусству, дизайну, оформлению печатной продукции.

#### **Ожидаемые результаты:**

*Личностные:*

- Развитие таких качеств, как целеустремлённость, креативность, инициативность, эмпатия, трудолюбие, дисциплинированность;
- Формирование способность учащихся к саморазвитию и личностному самоопределению.
- Формирование мотивации к обучению и целенаправленной познавательной деятельности, системы значимых социальных и межличностных отношений, ценностно-смысловых установок, отражающих личностные и гражданские позиции в деятельности;
- Формирование гибкости мышления.

#### *Метапредметные:*

- Умение самостоятельно определять цели своего обучения, ставить и формулировать для себя новые задачи в учёбе и познавательной деятельности, развивать мотивы и интересы своей познавательной деятельности;
- Умение самостоятельно планировать альтернативные пути достижения целей, осознанно выбирать наиболее эффективные способы решения учебных и познавательных задач;
- Умение соотносить свои действия с планируемыми результатами, осуществление контроля своей деятельности в процессе достижения результата, определение способа действий в рамках предложенных условий и требований, корректирование своих действия в соответствии с изменяющейся ситуацией;
- Формирование учебно-познавательой компетенции, применимой как в рамках образовательного процесса, так и при решении проблем в жизненных ситуациях;
- Владение основами самоконтроля, самооценки, принятия решений и осуществления осознанного выбора в учебной и познавательной деятельности;
- Формирование и развитие компетентности в области использования информационнокоммуникационных технологий (далее ИКТ-компетенции).

#### *Предметные:*

- Умение самостоятельной работы в графическом редакторе Photoshop;
- Владение инструментами графического редактора;
- Умение работы с изображениями;
- Знакомство с основами композиции, цветоведения;
- Умение работы с растровой и векторной графикой;
- Владение основами редактирования изображений;
- Умение работы с визуальными эффектами;
- Владение основами создания анимации;
- Применение практического опыта работы с изобретательскими алгоритмами и аналитическими процедурами, развитое аналитическое мышление;
- Развитие способности решать изобретательские задачи с помощью приемов ТРИЗ;
- Проведение функционального анализа технической системы;
- Развитие способностей разрешать техническое противоречие, составлять и пользоваться морфологическим ящиком, заполнять девятиэкранную таблицу, определять надсистему и подсистему, формулировать функцию и определять ее вид, создание хокку, лимерика.

#### **Содержание программы первого года обучения.**

#### **1. Вводное занятие:**

**Теория:** Инструктаж по технике безопасности. Правила работы с компьютером. План на учебный год.

**Практика:** Знакомство с программой, ее возможностями.

#### **2. Инструменты создания изображения:**

- **Теория:** Рабочая областью: знакомство с рабочей областью файла. Рабочие панели: История, Палитра, Слои. Настройка панелей и их размещение. Слои: подробное знакомство с панелью Слои. Фоновый и обычный слой. Виды слоев. Инструмент Кисть/карандаш/ластик/перо: Изучение инструментов, их характеристик и настроек. Инструмент Фигура: изучение инструмента Фигура. Знакомство с режимами рисования. Инструмент Выделение: настройка выделения. *Основы цветоведения.* Знакомство с панелью Палитра. Знакомство с цветовым кругом, составом цветов, оттенками, холодными и теплыми цветами. *Инструменты Заливка/градиент, палитра*. Изучение инструмента Градиент, его виды.
- **Практика:** Создание нового пустого файла. Сохранение и загрузка рабочей области. Линейки и их настройка. *Упражнения для развития системного мышления.* Слои: создание, дублирование и перемещение слоев. Инструмент Непрозрачность и Заливка слоев. Слои: задание "Рисунок по клеточкам" – варианты изображений, которые учащиеся должны нарисовать с помощью прямых линий по клеточкам в графическом редакторе. *Рассмотреть функции каждого из инструментов.* Создание фигур, работа с контуром фигур. Объединение фигур. Области пересечения фигур. Рисование контуров, операции с контурами*. Приемы развития творческого мышления.* Прямоугольное выделение. Эллиптическое выделение. Выполнение операций: новое выделение. Добавить выделение; Вычесть выделение; Выделение из пересечений. Подбор цветов, нахождение цвета с помощью инструмента Пипетка. Адрес цвета. *Практическая работа «Урожай идей».*Творческая работа, где учащиеся демонстрируют свои знания и умения в использовании изученных инструментов. Рисование осеннего урожая, подбор элементов, составление композиции, заполнение цветом.

#### **3. Инструменты создания текста:**

- **Теория:** *Инструмент Текст.* Знакомство с инструментом Текст. *Палитра символов.*  Знакомство с форматированием текста. Знакомство с начертаниями шрифта.
- **Практика:** Создание слоя с текстом. Изучение и создание различных вариантов исполнения текста - горизонтальный, вертикальный, горизонтальный текст-маска, вертикальный текстмаска. Ограничительная маска. *Упражнения для развития системного мышления.* Выбор гарнитуры и начертания шрифта, настройка кегля (размера) шрифта, изменение цвета текста. Настройка Кернинга (расстояния между парами символов), трекинга (межзнакового расстояния). Масштабирование текста вертикально, горизонтально, смещение базовой линии. *Практическая работа «Стихотворение»:* Выполнение практической работы позволит закрепить уже имеющиеся знания работы с текстом. Учащиеся оформляют стихотворный текст, редактируют его. Творческая работа представляет собой красиво оформленное стихотворение с добавлением декоративных элементов.

#### **4. Инструменты создания коллажа:**

- **Теория:** *Инструмент Выделение, перемещения. Инструмент Трансформирования:* изучение инструмента Свободное трансформирование. *Основы композиции.* Изучение основ композиции. Композиционный центр. Симметрия и асимметрия. Равновесие. Ритм. Передача движения. Перспектива.
- **Практика:** *Инструмент Выделение, перемещения:* выделение Лассо и его настройки. Выделение инструментом - Быстрое выделение и Волшебная палочка. Перемещение выделенного объекта по слою. Перемещение выделенного объекта из разных вкладок. Выравнивание объекта по центру, по краям. Автовыбор. *Инструмент Трансформирования: п*еремещение объекта, изменения размеров. Вращение, повороты. Режим Наклон,

Перспектива, Искажение. Контрольная точка - что это? Изменение контрольной точки. Режим поворот через меню редактирование. *Инструмент Обрезки, копирования.* Простая обрезка. Обрезка под определенный размер. Соотношение сторон при обрезке. Обрезка с поворотом. Обрезка с исправлением перспективы. Копирование через Главное меню. Копирование с помощью сочетания клавиш. *Упражнения для развития творческого мышления. Практическая работа «Новогодняя открытка».* Творческая работа для закрепления знаний, полученный в первой половине учебного года. Учащиеся создают с нуля свою авторскую открытку к Новому году

#### **5. Векторные изображения:**

- **Теория:** *«Животные из геометрии»:* повторения инструмента Фигура. *«Буквица». Орнамент.*  Знакомятся с орнаментом. *«Букет для мамы».* собирание разных объектов и элементов, объединяя их в одну работу: композиционное построение. *«Чудеса морских глубин». Узор.*  Знакомство с построением и логикой создания собственных узоров. *«Пасхальный подарок».*  Повторение работы с инструментами, знания цветоведения, композиции, узора и орнаменте. *Бионика «Наше Будущее».* знакомство со смешением стилей "Природы" и "Техники.
- **Практика:** *«Животные из геометрии».* Выполнение творческой работы для повторения инструмента Фигура, прорисовки прямых линий. Учащиеся рисуют животных из геометрических фигур. *«Буквица». Орнамент.* Учащиеся делают творческую работу по созданию Буквицы. Знакомятся с орнаментом. Наполняют и украшают Буквицу элементами орнамента. *«Букет для мамы».* Творческая работа по созданию поздравления к 8 марта. Учащиеся собирают разные объекты и элементы, объединяя их в одну работу. Применяют полученные ранее знания работы с инструментами и прорабатывают композиционное построение. *«Чудеса морских глубин». Узор.* Рисунок на тему морских обитателей. Учащиеся знакомятся с построением и логикой создания собственных узоров. Создают узоры в работе, заполняют узорами элементы и объекты. *«Пасхальный подарок».* Выполнение творческого задания на тему Пасхи. В данной работе учащиеся применяют навыки работы с инструментами, знания цветоведения, композиции, узора и орнаменте. *Упражнения для развития творческого мышления. Бионика «Наше Будущее».* Творческая работа, которая знакомит учащихся с смешением стилей «Природы» и «Техники». Данная работа воплощает фантазии на тему будущего.

#### **6. Итоговое занятие:**

**Теория:** Подведение итогов года.

**Практика:** Выставка работ. Викторина. Тестирование.

# **Календарно-тематическое планирование 1-го года обучения по программе «Компьютерная графика с элементами ТРИЗ»**

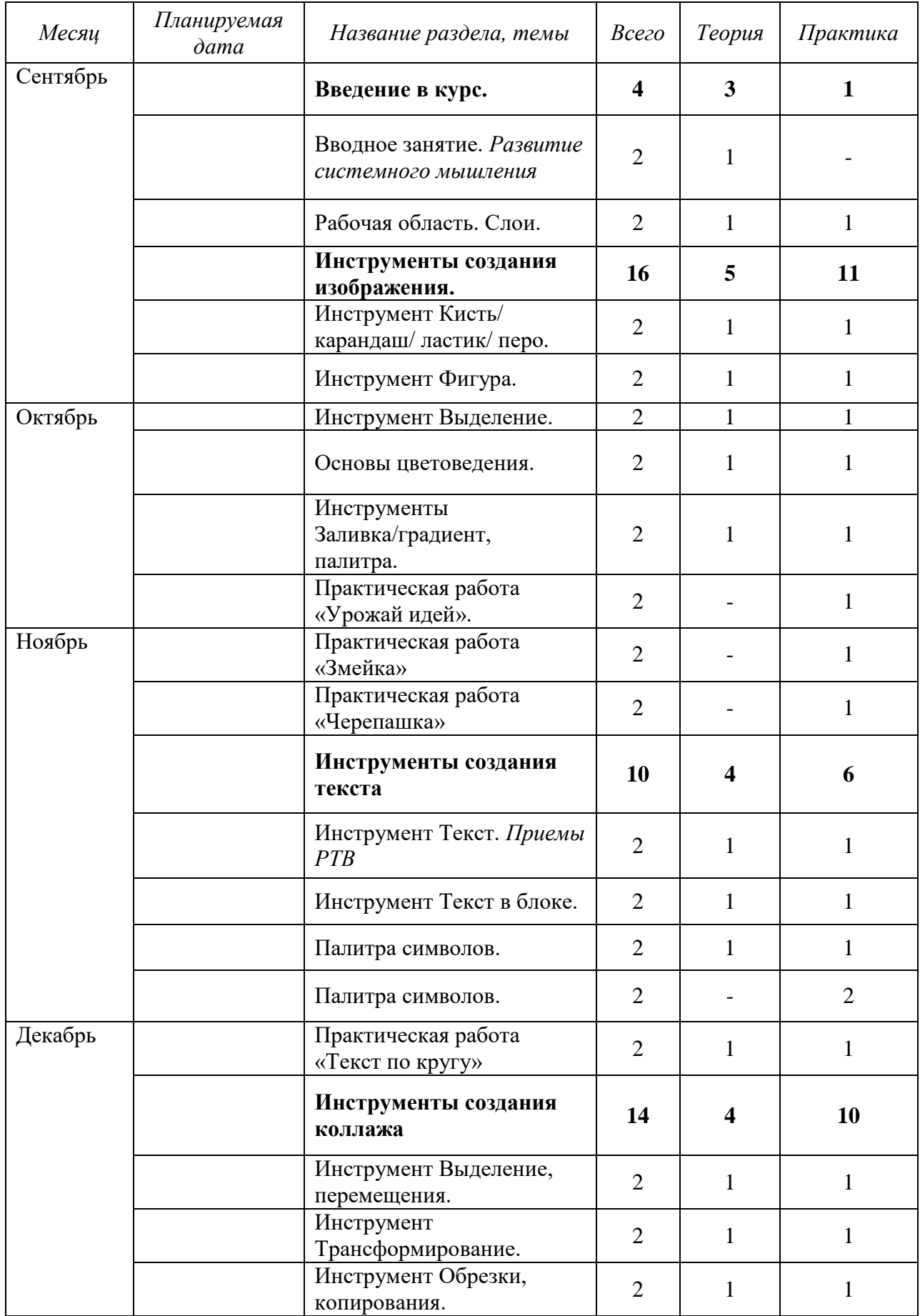

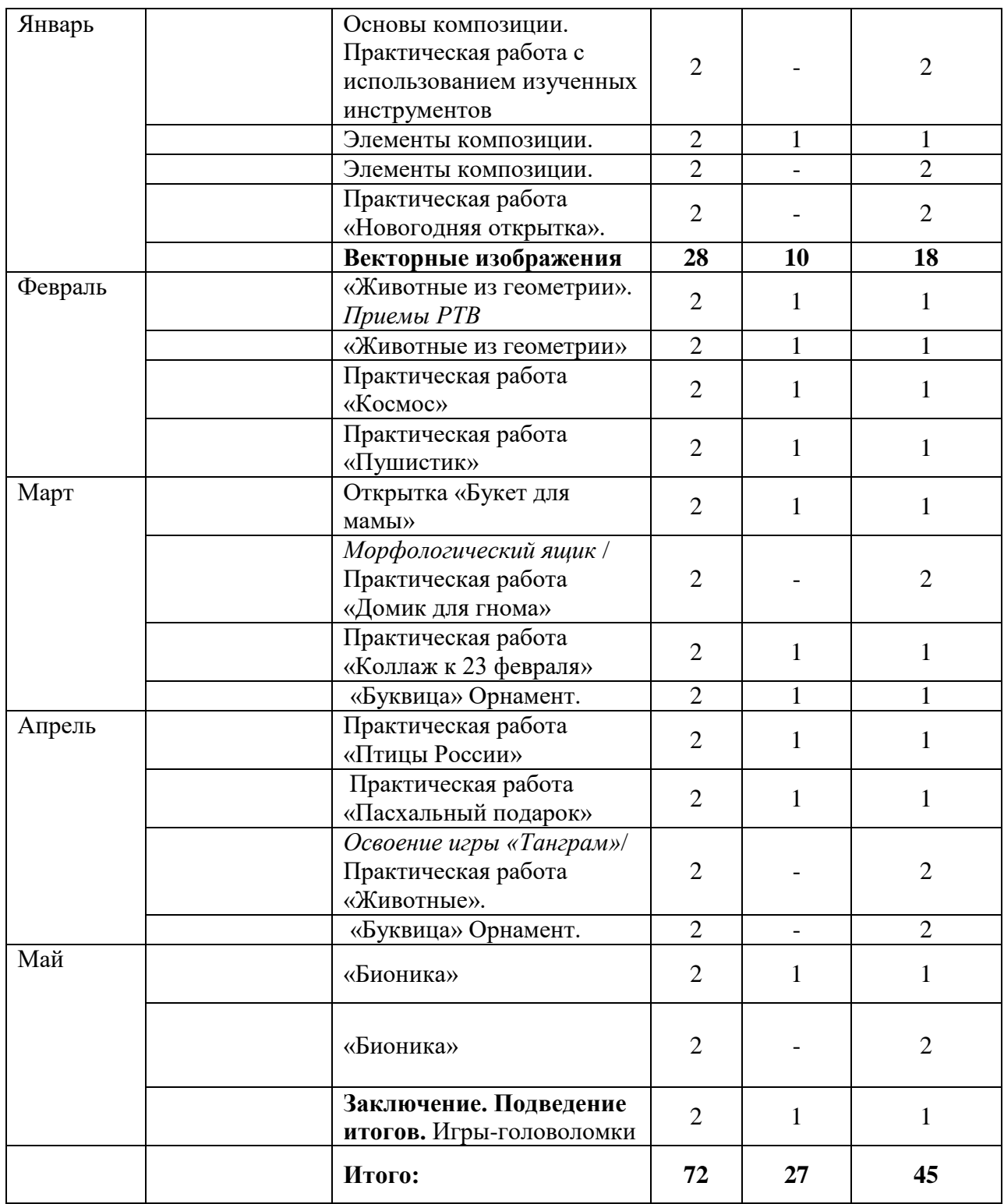

# **Рабочая программа второго года обучения.**

# **Задачи 2-го года обучения:**

*Образовательные:*

- Привить навыки обработки фотографий с использованием графических редакторов.
- Формировать творческо-композиционные способности учащихся.
- Познакомить с дополнительными инструментами и стилизацией.
- Привить навык работы по памяти.
- Основные понятия ТРИЗ (техническое противоречие, структура ТС, системный оператор, функция и ее виды).
- Приемы развития творческого воображения и приемы фантазирования: «оживление», «увеличение-уменьшение», «дробление».
- Продолжение освоения методов активизации мышления морфологический ящик.
- Формировать творческие навыки работы в области полиграфического дизайна.
- Включить учащихся в самостоятельную деятельность.

#### *Воспитательные:*

- Формирование потребности в пополнении знаний и навыков работы в графическом редакторе.
- Формирование у учащихся потребность в достижении результатов.
- Формирование коммуникативные навыки учащегося, работать в коллективе, сотрудничать, сопереживать.
- Воспитание потребности в интеллектуальной и творческой деятельности;

# *Развивающие:*

- Развитие способностей к поиску и обработки информации.
- Развитие деловых качеств, такие как самостоятельность, ответственность, активность.
- Развитие творческого воображения, логического мышления.
- Развитие памяти и внимания.
- Развитие художественно-эстетическое восприятие окружающего мира.
- Формирование интереса к полиграфическому искусству, дизайну, оформлению.

# **Ожидаемые результаты:**

*Личностные:*

- Развитие таких качеств, как целеустремлённость, креативность, инициативность, эмпатия, трудолюбие, дисциплинированность;
- Формирование способность учащихся к саморазвитию и личностному самоопределению.
- Формирование мотивации к обучению и целенаправленной познавательной деятельности, системы значимых социальных и межличностных отношений, ценностно-смысловых установок, отражающих личностные и гражданские позиции в деятельности;
- Формирование гибкости мышления.

#### *Метапредметные:*

- Умение самостоятельно определять цели своего обучения, ставить и формулировать для себя новые задачи в учёбе и познавательной деятельности, развивать мотивы и интересы своей познавательной деятельности;
- Умение самостоятельно планировать альтернативные пути достижения целей, осознанно выбирать наиболее эффективные способы решения учебных и познавательных задач;
- Умение соотносить свои действия с планируемыми результатами, осуществление контроля своей деятельности в процессе достижения результата, определение способа

действий в рамках предложенных условий и требований, корректирование своих действия в соответствии с изменяющейся ситуацией;

- Формирование учебно-познавательой компетенции, применимой как в рамках образовательного процесса, так и при решении проблем в жизненных ситуациях;
- Владение основами самоконтроля, самооценки, принятия решений и осуществления осознанного выбора в учебной и познавательной деятельности;
- Формирование и развитие компетентности в области использования информационнокоммуникационных технологий (далее ИКТ-компетенции).

#### *Предметные:*

- Умение самостоятельной работы в графическом редакторе Photoshop;
- Владение инструментами графического редактора;
- Умение работы с изображениями;
- Знакомство с основами композиции, цветоведения;
- Умение работы с растровой и векторной графикой;
- Владение основами редактирования изображений;
- Умение работы с визуальными эффектами;
- Владение основами создания анимации;
- Применение практического опыта работы с изобретательскими алгоритмами и аналитическими процедурами, развитое аналитическое мышление;
- Развитие способности решать изобретательские задачи с помощью приемов ТРИЗ;
- Проведение функционального анализа технической системы;
- Развитие способностей разрешать техническое противоречие, составлять и пользоваться морфологическим ящиком, заполнять девятиэкранную таблицу, определять надсистему и подсистему, формулировать функцию и определять ее вид, создание хокку, лимерика.

#### **Содержание программы второго года обучения.**

#### **1. Вводное занятие.**

- **Теория:** *Техника безопасности.* Инструктаж по технике безопасности. Правила работы с компьютером.
- **Практика:** Повторение основ работы с программой и ее возможностями. *Упражнения для развития системного мышления.*

#### **2. Растровые изображения:**

- **Теория:** *Характеристики и размер изображения.* Изучение размера изображения. Возможности масштабирования стилей, подгона под определенную высоту и ширину. Сохранении пропорций и разрешения. *Коррекция изображения.* Работа с Диалоговым окном Варианты.
- **Практика** Работа с примерами. Подбор цвета. Корректировка цветового сдвига. Инструменты автокоррекции.

#### **3. Режимы наложения:**

- **Теория** *Режимы наложения.* Изучение режимов. Классификация Режимов: нормальные, субтрактивные, аддитивные, комплексные, разностные, HSL режимы.
- **Практика** Применение режимов на практике с изображениями. *Практическая работа. "Цветная мозаика".* Работа по корректировке фотографии и добавлении цветовых зон, что создает иллюзии цветной мозаики.

#### **4. Использование фильтров:**

- **Теория:** *Фильтры подменю Имитация, Размытие, Мазок кистью.* Изучение фильтров Имитация: цветные карандаши, аппликация, сухая кисть, зернистость фотопленки, растушевка, губка, акварель и пр.). Изучение фильтров Размытие: размытие по рамке, размытие в движении, размытие по фигуре. Изучение фильтров Мазок кистью: наклонные штрихи, перекрестные штрихи, обводка, акцент на краях и др. *Фильтры подменю Искажение, Шум, Оформление.* Изучение фильтров Искажение: Рассеянное свечение, рябь, искривление, стекло, океанские волны и др. Изучение фильтров Шум: ретушь, пыль, царапины и др. Изучение фильтров Оформление: цветные полутона, кристаллизация, фрагмент, мозаика и др. *Фильтры подменю Рендеринг, Резкость, Эскиз.* Изучение фильтров Рендеринг: облака, облака с наложением, волокна, блики и др. Изучение фильтров Резкость: резкость, контурная резкость, резкость на краях, умная резкость и др. Изучение фильтров Эскиз: рельеф, мел, уголь, хром, волшебный карандаш, тушь, полутоновой узор, тушь и др. *Фильтры подменю Стилизация, Текстура.* Изучение фильтров Стилизация: диффузия, тиснение, выделение краев, свечение краев, соляризация, фрагменты и др. Изучение фильтров Текстура: кракелюры, зерно, мозаика, цветная плитка и др. *Фильтры подменю Другие, Водяной знак, Перспектива.* Изучение фильтров Другие: заказной, цветовой контраст, смещение и др. Изучение фильтров Водяной знак. Изучение фильтра Перспектива: исправление перспективы.
- **Практика:** Применение режимов на практике с изображениями. *Практическая работа "Переход от фото к рисунку".* Работа по корректировке фотографии и применении изученных фильтров: имитация, размытие, мазок кистью. Создается плавный переход от реального изображения к нарисованной картине. *РТВ*. Применение режимов на практике с изображениями. *Функция. Практическая работа "Винтажное фото".* Работа по корректировке фотографии и применении изученных фильтров: искажение, шум, оформление. Учащиеся изменяют фотографию и состаривают ее. Применение режимов на практике с изображениями. *Практическая работа "Ночное освещение".* Работа по корректировке фотографии и применении изученных фильтров: имитация, рендеринг, резкость, эскиз. На фотографии создается имитация ночного освещения. Применение

режимов на практике с изображениями. *Практическая работа "Иллюстрация из книги".*  Работа по корректировке фотографии и применении изученных фильтров: стилизация, текстура. *МФО.* Применение режимов на практике с изображениями. *Практическая работа "Изображение в стиле Pop-Art".* Работа по корректировке фотографии и применении изученных фильтров. Создание изображения в стиле поп-арт.

#### **5. Стилизация изображений:**

- **Теория:** *Стиль Тень, Внутренняя тень.* Знакомство с диалоговым окном Стиль слоя. Изучение стиля слоя Тень, настроек стиля. Изучение стиля слоя Внутренняя тень, настроек стиля. *Стиль Внешнее свечение, Внутреннее свечение.* Изучение стиля слоя Внешнее свечение, настроек стиля. Изучение стиля слоя Внутреннее свечение, настроек стиля. *Стиль Тиснение, Глянец. Стиль Наложение цвета, Наложение градиента.* Изучение стиля слоя Наложение цвета, настроек стиля. Изучение стиля слоя Наложение градиента, настроек стиля. *Стиль Наложения узора, Обводка.* Изучение стиля слоя Наложение узора, настроек стиля. Изучение стиля слоя Обводка, настроек стиля.
- Изучение стиля слоя Тиснение, настроек стиля. Изучение стиля слоя Глянец, настроек стиля. **Практика:** Применение стилей на изображении, фотографии, тексте. *Практическая работа "Блестящий текст".* Работа по созданию текста с эффектом нанесения блеска и блестящей поверхности с помощью изученных стилей слоя. Применение стилей на изображении, фотографии, тексте. *Практическая работа «Надпись на песке».* Работа по созданию текста на песке с помощью изученных стилей слоя. *Практическая работа "Текст из светодиодов".* Работа по созданию текста с эффектом светодиодных огней с помощью изученных стилей слоя. *Практическая работа "Добавление световых эффектов".* Работа по корректировке фотографии и добавлению световых эффектов с помощью изученных стилей слоя.

#### **6. Корректирующие слои:**

**Теория:** Знакомство с Уровнями, Яркостью/Контрастностью (пункты основного меню).

**Практика:** *Практическая работа "Красивая абстракция".* Работа по корректировке тонового изображения с добавлением корректирующих слоев. *Создание иллюстрации на космическую тему.* Работа с использованием Уровней, Яркости/контрастности.

#### **7. Печатная продукция:**

- **Теория:** Знакомство с историей календарей. Создание макета, элементов наполнения. Повторение основ композиции и применение на практике. История плаката. История открытки. Обложка книг: Знакомство с иллюстрациями книг и их оформлением.
- **Практика:** *Календарь на Новый год".* Выполнение творческой работы, создание календаря на будущий год. Создание макета, элементов наполнения (текста, изображений, фотографий) с применением изученных фильтров и стилей слоя. *Фотоколлаж "Каникулы в моей семье".* Выполнение творческой работы, создание фотоколлажа на тему семейных каникул. Создание макета, элементов наполнения (текста, изображений, фотографий) с применением изученных фильтров и стилей слоя. *Плакат.* Выполнение творческой работы, создание плаката. Знакомство с композиционным рядом в плакате. Создание макета, элементов наполнения (текста, изображений, фотографий) с применением изученных фильтров и стилей слоя. *Открытка.* Выполнение творческой работы, создание поздравительной открытки. Создание макета, шаблонов и элементов наполнения (текста, изображений, фотографий) с применением изученных фильтров и стилей слоя. *Обложка книги.* Создание обложки для любимой книги. Знакомство с основами верстки. Создание макета, и элементов наполнения (текста, изображений, фотографий) с применением изученных фильтров и стилей слоя.

#### **8. Основы анимации:**

**Теория:** *Основы анимации.* Знакомство с окном анимации, шкалой времени, логикой построения анимированных эффектов.

**Практика:** Работа со слоями в анимации. Добавлении и удалении кадров, сохранении итогового результата. *"Прыгающие буквы".* Практическая работа по созданию анимации в тексте. Работа ведется с каждой буквой, раскадровка на каждый слой и элемент. Итогом данной работой являются движущиеся прыгающие буквы одновременно и поочередно. *Автопортрет в монограмме.*

#### **9. Анимация текста:**

#### **Теория:** История анимации. Мультипликация.

**Практика:** *"Исчезающие буквы".* Практическая работа по созданию анимации в тексте. Работа ведется с каждой буквой, раскадровка на каждый слой и элемент. Итогом данной работой являются исчезающие буквы с левой стороны, затем с правой. "*Свечение".*  Практическая работа по созданию анимации в тексте или изображении. Создание элементов анимации, раскадровка на каждый слой и элемент. Итогом данной работой являются исчезающие и появляющиеся световые огни. *"Полосы".* Практическая работа по созданию анимации в тексте. Работа ведется с каждой буквой, раскадровка на каждый слой и элемент. Итогом данной работой являются появляющиеся буквы с помощью линий (эффект печати принтера).

#### **10. Анимацияя векторных изображений:**

- **Теория:** История анимации. Мультипликация. Виды сказок Проппа. Разработка идеи, сюжета. Создание элементов анимации (персонажи, декорации, обстановка). Раскадровка движений, направлений на каждый слой и элемент. Сочинение сказок по сказочным функциям Проппа.
- **Практика:** *Веселое приведение.* Практическая работа по созданию анимации векторного изображения. Создание элементов анимации (привидение), раскадровка на каждый слой и элемент. Итогом данной работой является движущееся летающее привидение. *РТВ: «звуковая клякса». Бегущий жучок.* Практическая работа по созданию анимации векторного изображения. Создание элементов анимации (жучок, дорожка по которой бежит), раскадровка движений и направления на каждый слой и элемент. Итогом данной работой является жучок, который бежит по заданной автором траектории. *Пасхальное очарование.* Практическая работа по созданию анимации векторного изображения. Создание элементов анимации раскадровка на каждый слой и элемент. Работа создается с применением нескольких анимаций (движения и свечения). *Танцующие облака.* Практическая работа по созданию анимации векторного изображения. Создание элементов анимации (облака, солнце), раскадровка движений и направлений на каждый слой и элемент. Итогом данной работой является движущиеся облака и все элементы данной работы. *Мультфильм к сказке.* Создание небольшого мультфильма. Разработка идеи, сюжета. Создание элементов анимации (персонажи, декорации, обстановка). Раскадровка движений, направлений на каждый слой и элемент.

# **11. Итоговое занятие**

**Теория:** Подведение итогов года.

**Практика:** Выставка работ. Викторина. Тестирование.

#### **Календарно-тематическое планирование 2-го года обучения по программе "Компьютерная графика с элементами ТРИЗ"**

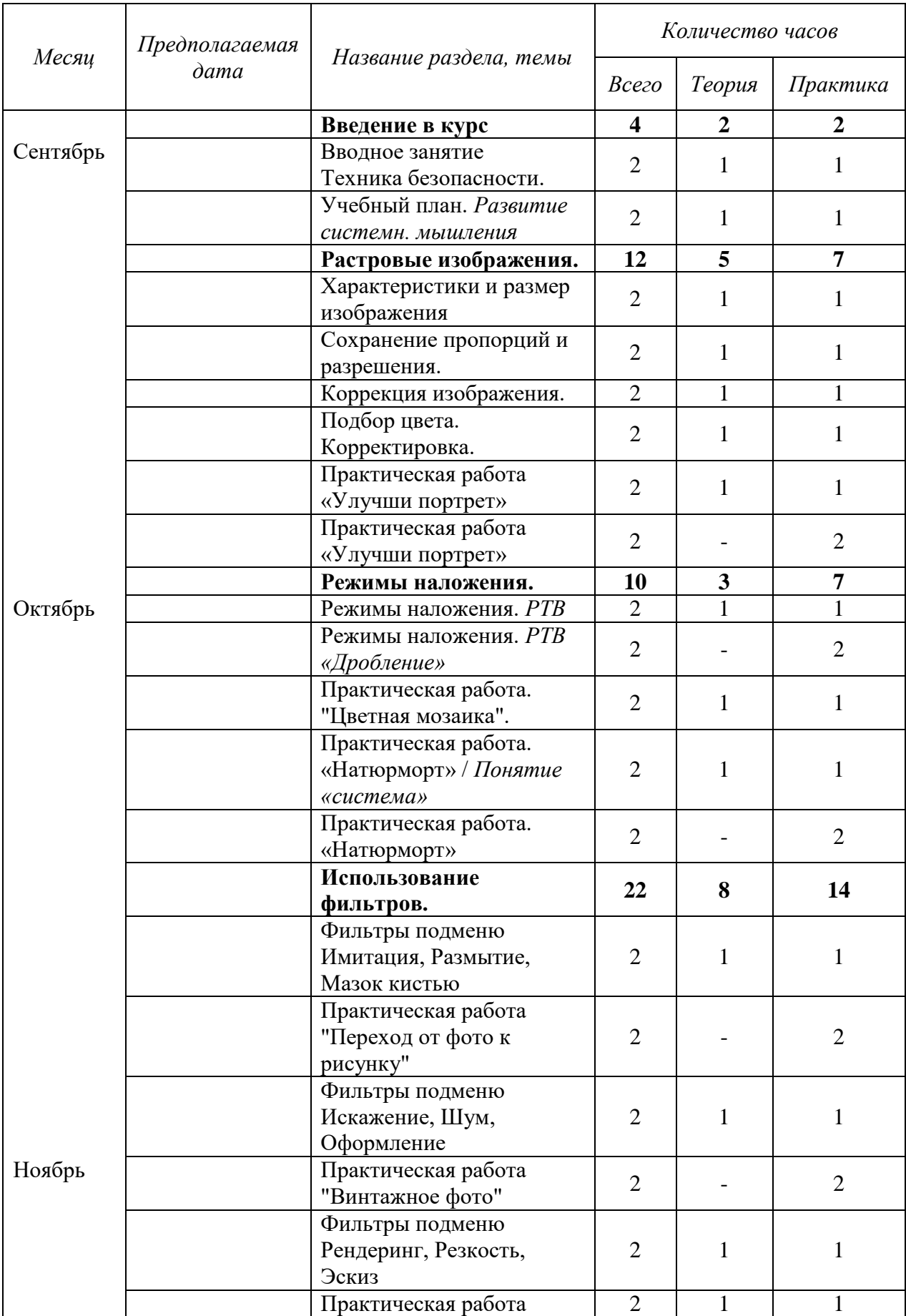

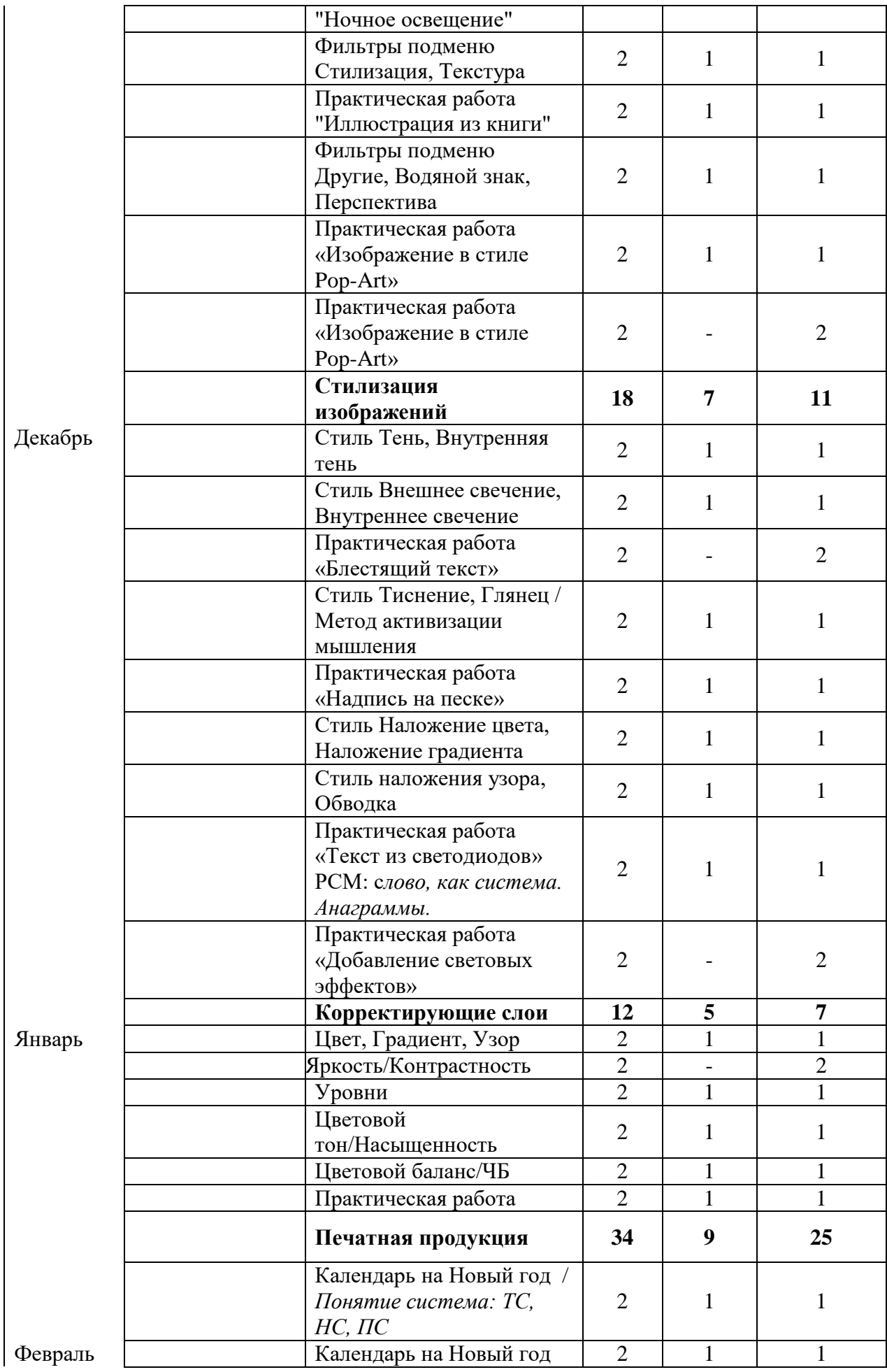

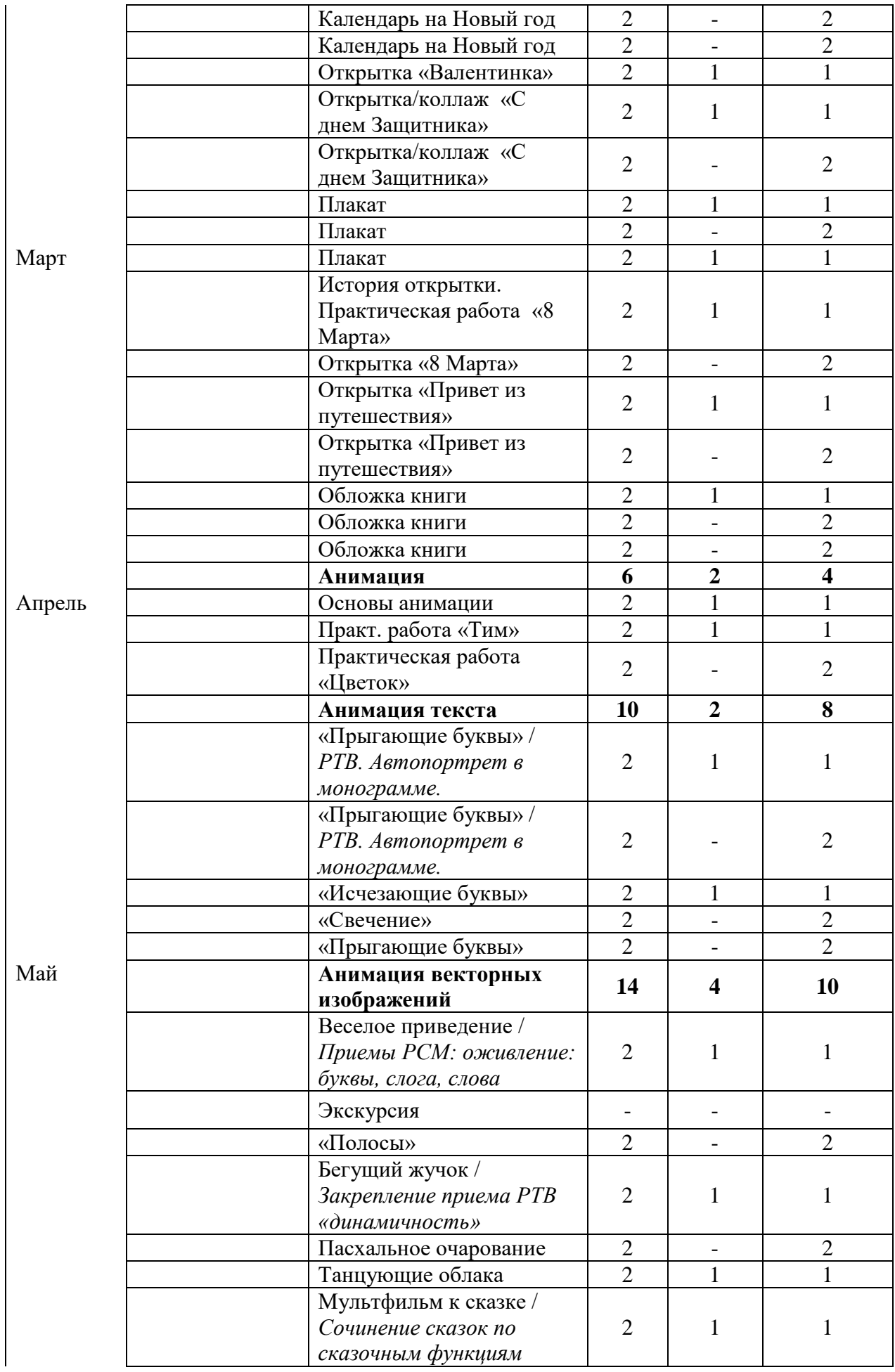

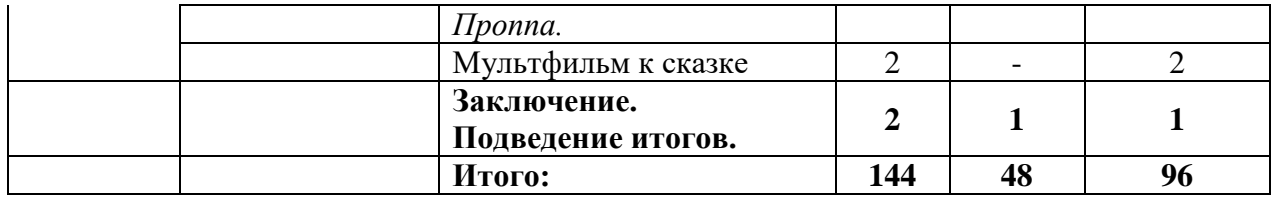

# **Рабочая программа третьего года обучения.**

# **Основные задачи 3-го года обучения**

*Образовательные:*

- Привить навыки обработки фотографий с использованием графических редакторов.
- Привить навыки работы с анимацией с использованием графических редакторов.
- Формировать творческо-композиционные способности учащихся.
- Познакомить с дополнительными инструментами и стилизацией.
- Формировать навыки работы по памяти и представлению.
- Закрепить основные понятиями ТРИЗ (техническое противоречие, системный оператор, функция и ее виды).
- Приемы развития творческого воображения и приемы фантазирования: «динамичность», «посредник», «объединение».
- Освоения методов активизации мышления, метод фокальных объектов.
- Формировать творческие навыки работы в области полиграфического дизайна.
- Включить учащихся в самостоятельную деятельность.

*Воспитательные:*

- Формирование потребности в пополнении знаний и навыков работы в графическом редакторе.
- Формирование у учащихся потребность в достижении результатов.
- Формирование коммуникативные навыки учащегося, работать в коллективе, сотрудничать, сопереживать.
- Воспитание потребности в интеллектуальной и творческой деятельности;

# *Развивающие:*

- Развитие способностей к поиску и обработки информации.
- Развитие качеств, таких как самостоятельность, ответственность.
- Развитие возможности использовать знания, полученные при работе с техникой в новых видах деятельности.
- Развитие творческого воображения, логического мышления.
- Развитие у учащихся навыки критического мышления.
- Развитие художественно-эстетическое восприятие окружающего мира.
- Формирование интереса к полиграфическому искусству, дизайну, оформлению.

# **Ожидаемые результаты:**

*Личностные:*

- Развитие таких качеств, как целеустремлённость, креативность, инициативность, эмпатия, трудолюбие, дисциплинированность;
- Формирование способность учащихся к саморазвитию и личностному самоопределению.
- Формирование мотивации к обучению и целенаправленной познавательной деятельности, системы значимых социальных и межличностных отношений, ценностно-смысловых установок, отражающих личностные и гражданские позиции в деятельности;
- Формирование гибкости мышления.

# *Метапредметные:*

- Умение самостоятельно определять цели своего обучения, ставить и формулировать для себя новые задачи в учёбе и познавательной деятельности, развивать мотивы и интересы своей познавательной деятельности;
- Умение самостоятельно планировать альтернативные пути достижения целей, осознанно выбирать наиболее эффективные способы решения учебных и познавательных задач;
- Умение соотносить свои действия с планируемыми результатами, осуществление контроля своей деятельности в процессе достижения результата, определение способа действий в рамках предложенных условий и требований, корректирование своих действия в соответствии с изменяющейся ситуацией;
- Формирование учебно-познавательой компетенции, применимой как в рамках образовательного процесса, так и при решении проблем в жизненных ситуациях;
- Владение основами самоконтроля, самооценки, принятия решений и осуществления осознанного выбора в учебной и познавательной деятельности;
- Формирование и развитие компетентности в области использования информационнокоммуникационных технологий (далее ИКТ-компетенции).

#### *Предметные:*

- Умение самостоятельной работы в графическом редакторе Photoshop;
- Владение инструментами графического редактора;
- Умение работы с изображениями;
- Знакомство с основами композиции, цветоведения;
- Умение работы с растровой и векторной графикой;
- Владение основами редактирования изображений;
- Умение работы с визуальными эффектами;
- Владение основами создания анимации;
- Применение практического опыта работы с изобретательскими алгоритмами и аналитическими процедурами, развитое аналитическое мышление;
- Развитие способности решать изобретательские задачи с помощью приемов ТРИЗ;
- Проведение функционального анализа технической системы;
- Развитие способностей разрешать техническое противоречие, составлять и пользоваться морфологическим ящиком, заполнять девятиэкранную таблицу, определять надсистему и подсистему, формулировать функцию и определять ее вид, создание хокку, лимерика.

#### **Содержание программы третьего года обучения**

#### **1. Введение:**

- **Теория:** Техника безопасности. Инструктаж по технике безопасности. Правила работы с компьютером.
- **Практика:** Повторение основ работы с программой и ее возможностями. *Упражнения для развития системного мышления.*

#### **2. Корректирующие слои:**

- **Теория:** *Яркость/Контраст, Уровни, Кривые.* Изучение стиля слоя Яркость/Контраст, настроек стиля. Изучение стиля слоя Уровни, настроек стиля. Изучение стиля слоя Кривые, настроек стиля. *Экспозиция, Насыщенность, Цветовой тон/Насыщенность.* Изучение стиля слоя Экспозиция, настроек стиля. Изучение стиля слоя Насыщенность, настроек стиля. Изучение стиля слоя Цветовой тон/Насыщенность, настроек стиля. *Смеситель каналов, Поиск Цвета, Инвертировать.* Изучение стиля слоя Смеситель каналов, настроек стиля. Изучение стиля слоя Поиск цвета, настроек стиля. Изучение стиля слоя, инвертировать, настроек стиля. *Постеризовать, Порог, Карта градиента.* Изучение стиля слоя Постеризовать, настроек стиля. Изучение стиля слоя Порог, настроек стиля. Изучение стиля слоя Карта градиента, настроек стиля.
- **Практика: Практические работы по п**рименению стилей на изображении, фотографии, тексте. *Цветокоррекция для фотографий.* Работа с изображением, работа с корректирующими слоями.

#### **3. Растровые изображения/Функция (ГПФ, осн., доп., вспом.):**

- **Теория:** Основные виды изображений и их основные характеристики. Изменения размера изображения, наглядная демонстрация изменения качества изображения. Главная полезная функция, а также основная, дополнительная и вспомогательная. *Текстуры.* Знакомство и работа с текстурами.
- **Практика:** *Практическая работа "Стилизация текста".* Работа по созданию текста с эффектом света и бликов с помощью изученных стилей слоя. *Сжатие и качество изображения.* Изменения размера изображения, наглядная демонстрация изменения качества изображения. Практическая работа с фотографией. *Текстуры.* Знакомство и работа с текстурами. Изменение текстуры с помощью корректирующих слоев, фильтра резкости и режимов наложения.

#### **4. Ретушь фотографий:**

- **Теория:** История фотографий: дагерротип. Пейзаж. Знакомство и работа с яркостной маской. Знакомство с Динамическим диапазоном, гистограммой, кривыми, силой контраста, наклонными точками. Ретушь.
- **Практика:** *Осветление фотографии.* Работа с изображением, с тремя способами осветления и затемнения фотографии. *Преображение пейзажа.* Обработка фотографии с пейзажем, усиление цветов, яркости с помощью корректирующих слоев и карты градиента. *Ретушь пейзажа.*Работа с фотографией. Обработка и ретуширование пейзажа городского или природного. *Яркостная маска.* Применение яркостной маски к изображению, создание выделения, основываясь на значениях яркости пикселей на изображении. Данный способ позволяет редактировать световые блики, тени и средние тона. *Локальная коррекция контраста.* Знакомство с Динамическим диапазоном, гистограммой, кривыми, силой контраста, наклонными точками на примере работы с фотографией. *Эффект Боке.* Применение эффекта Боке к изображению. Создание мягкого свечения, размытого фокуса на фотографии. *Удаление объектов на фотографии.* Работа с фотографией, удаление лишних объектов и элементов на фотографии с последующим восстановлением фона. *Скрытие дефектов кожи.* Знакомство с ретушью фотографии, усиление или скрытие дефектов кожи с помощью желтого канала работы графического редактора. *Ретушь портрета.* Ретуширование фотографии, работа с низкими, высокими, средними частотами. Коррекция изъянов и лишних элементов. *Обработка портрета.* Создание нежного женского портрета с помощью корректирующих слоёв, коррекции маски и цветовой

коррекции. *Split-тонирование фотографии.* Работа с портретной фотографии, создание split-тонирования с помощью стандартных (пресетов) Карты градиента. *Усиление объема в портрете.* Работа с изображением. Усиление объема в портретной фотографии. *Фотообработка портрета.* Работа с фотографией. Удаление лишних объектов, ретуширование, внесение изменений с помощью корректирующих слоев.

#### **5. Векторные изображения:**

**Теория:** История создание логотипа, визитной карточки, оригами.

**Практика:** *Создание логотипа.* Разработка макета. Создание красочного логотипа при помощи фигур и стилей. *Создание визитки.* Создание визитной карточки при помощи смарт-объектов. *Оригами.* Создание изображения животных в стиле оригами. *Рождественская иллюстрация.* Создание иллюстрации на тему Рождества при помощи инструмента Перо, стили слоя, включая технику рисования.

#### **6. Профессиональная реставрация фотографий:**

- **Теория:** Основные фотографические жанры: пейзаж, натюрморт, портрет, уличная фотография, репортаж, документальная фотография, жанровая фотография, рекламная фотография, репродукция, фотоохота, макрофотография, панорамная фотография, ночная фотография.
- **Практика:** Работа с черно-белой фотографией. Придание цвета, путем наслоения цветов, корректирующих слоев и режимов наложения. *Реставрация фотографии.* Работа с старой фотографией. Удаление лишних объектов, осветление или затемнение обрезка, выравнивание цветов. *Колорирование фотографии.* Работа с фотографией. Использование альфа-каналов для придания портрету эффекта колорирования.

#### **7. Эффекты/Методы активизации мышления:**

- **Теория:** Ознакомление с пунктом основого меню: фильтры. Варианты эффектов. Двойная экспозиция.
- **Практика:** *Двутоновый фотоэффект.* Работа с изображение, создание эффекта двух тонов на фотографии. *Эффект распада.* Работа с фотографией. Создание эффекта распада объектов фотографии на мелкие частицы. *Эффект двойной экспозиции.* Работа с несколькими фотографиями, объединение их в одно изображение. Создание эффекта двойной экспозиции, двойного изображения, наслоения. Эффект достигается при помощи работы со слоем-маской, режимами наложения.

#### **8. Авторские инструменты:**

**Теория:** История Поп-арта. Импрессионизм и его основы. Мозаичное искусство. Иллюзия. **Практика:** *Изображение в стиле Pop-Art.* Работа с фотографией, создание эффекта

достигается путем работы с Фильтрами графического редактора, уровнями коррекции и дополнительными изображениями световых эффектов. *Винтажный эффект.* Работа с фотографией, добавление эффекта старины при помощи корректирующих слоев, фильтров, кистей, рамок фотографии. *Фотография в стиле Импрессионизма.* Создание картины в стиле импрессионизма из фотографии с применением фильтров. *Мозаика из квадратиков.* Работа с фотографией. Создание из фотографии мозаики из квадратиков. *Игра красками.* Работа с фотографией. Дополнение элементами, изменение настроек, применение фильтров для изображения и его элементов. *Иллюзия движения.* Работа с изображение. Использование всех видов размытия для создания иллюзии движения. *Кисть Огненный шар.* Создание собственного инструмента Кисть с эффектом огненного шара. *Кисть Ржавчина.* Создание собственного инструмента Кисть с эффектом ржавчины. *Гранжевые кисти.* Создание собственного инструмента Гранжевые Кисти. *Бесшовная текстура.* Создание бесшовной текстуры из исходного фонового изображения. Подбор размера исходных изображений. Настройка перехода света и тени. *Создание узора.* Создание собственного узора. Разработка макета. Воплощение на графическом редакторе.

#### **9. Экшен/Развитие системного мышления, РТВ:**

**Теория:** Знакомство с экшеном, его настройкой, загрузкой и установкой, и работой. **Практика:** *Экшен "Двойная экспозиция".* Работа с фотографией, добавление эффекта двойной экспозиции. Запись экшена. *Экшен для создания коллажа.* Работа с фотографией, создание

коллажа. Запись экшена. *Экшен Анимированный текст.* Создание анимированного текста с последующим созданием экшена.

#### **10. Знакомство с Power Point:**

**Теория:** Знакомство с интерфейсом Power Point. Дизайн в презентации.Работа с объектами. Анимация в РР.

**Практика:** *Создание документа.* Создание многостраничного документа. Пункты основного меню. *Создание анимации.* Создание сказки в РР.

#### **11. Итоговое занятие**

**Теория:** Подведение итогов года.

**Практика:** Выставка работ. Тестирование.

#### **Календарно-тематическое планирование 3-го года обучения по программе "Компьютерная графика с элементами ТРИЗ"**

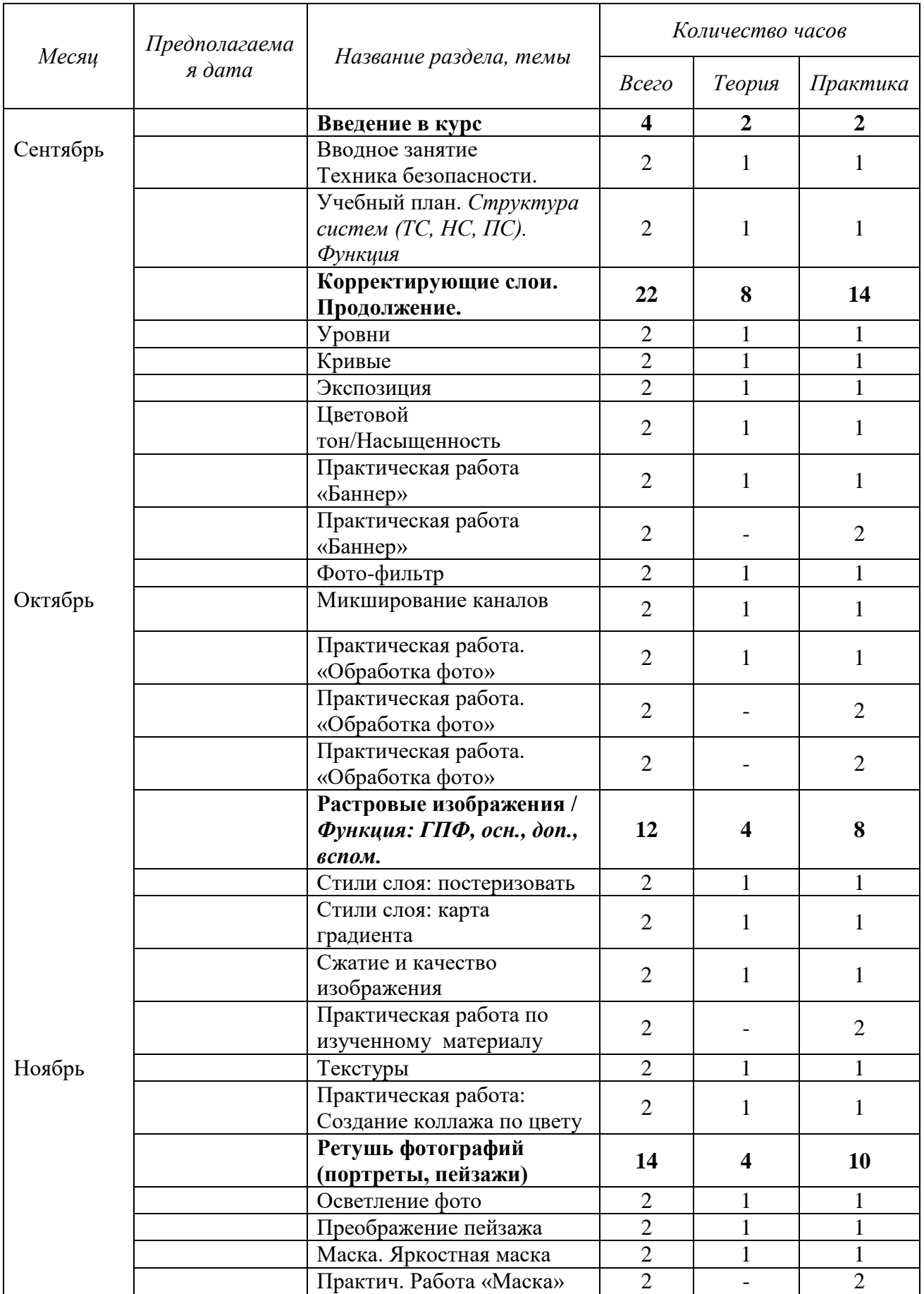

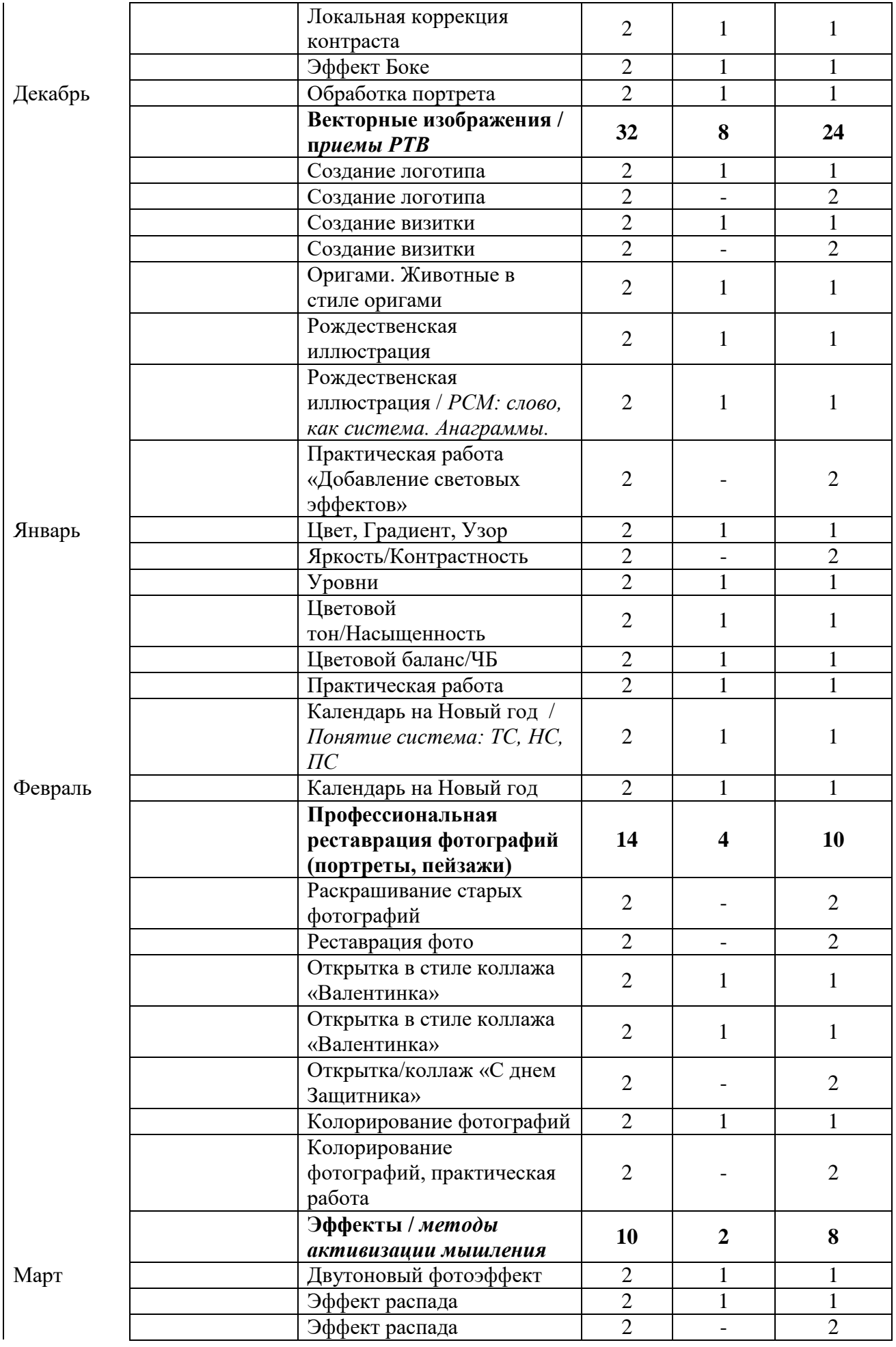

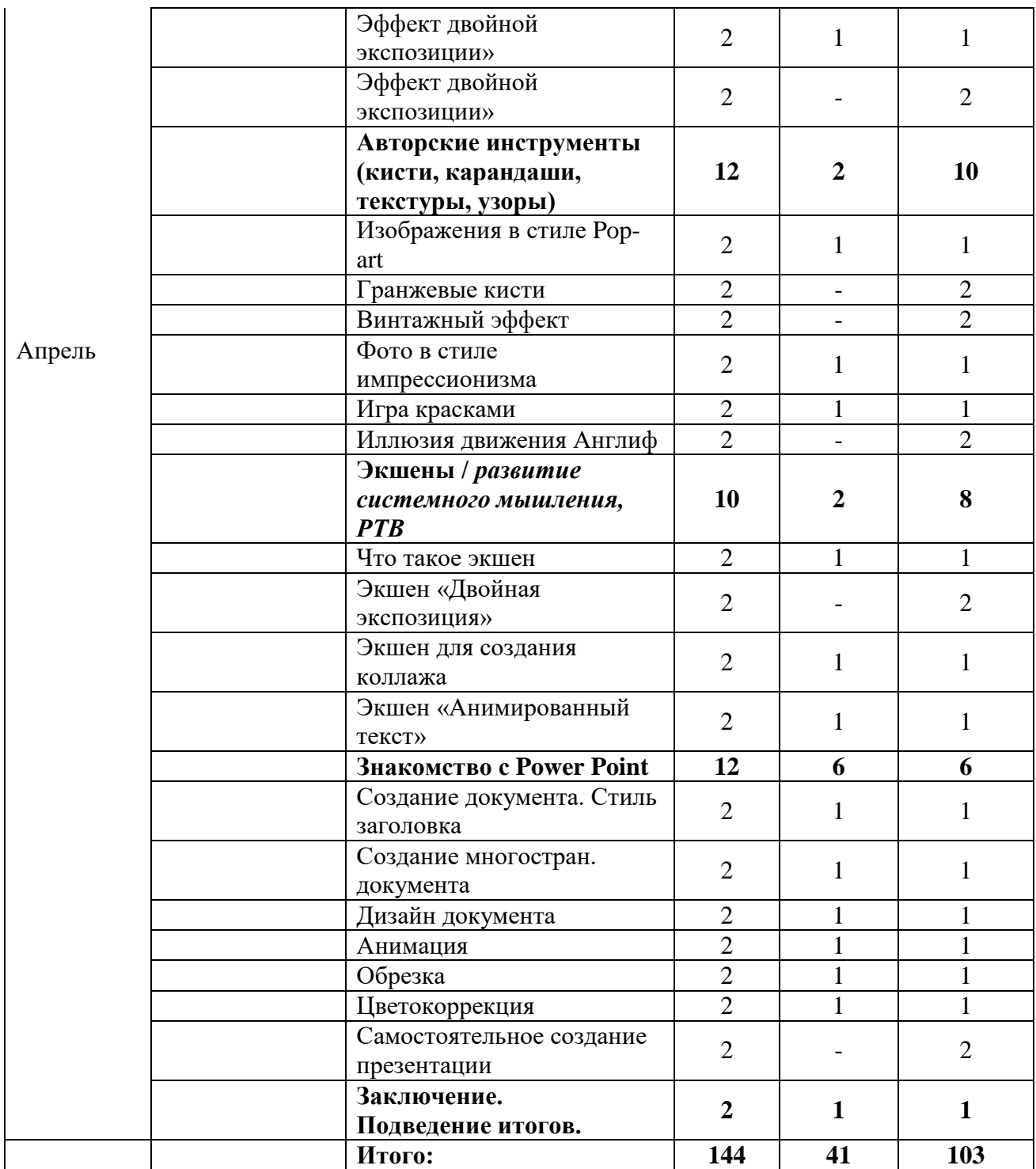

# **Методические и оценочные материалы**

# **Учебно-методический комплекс**

# **I. Нормативно-правовые документы**

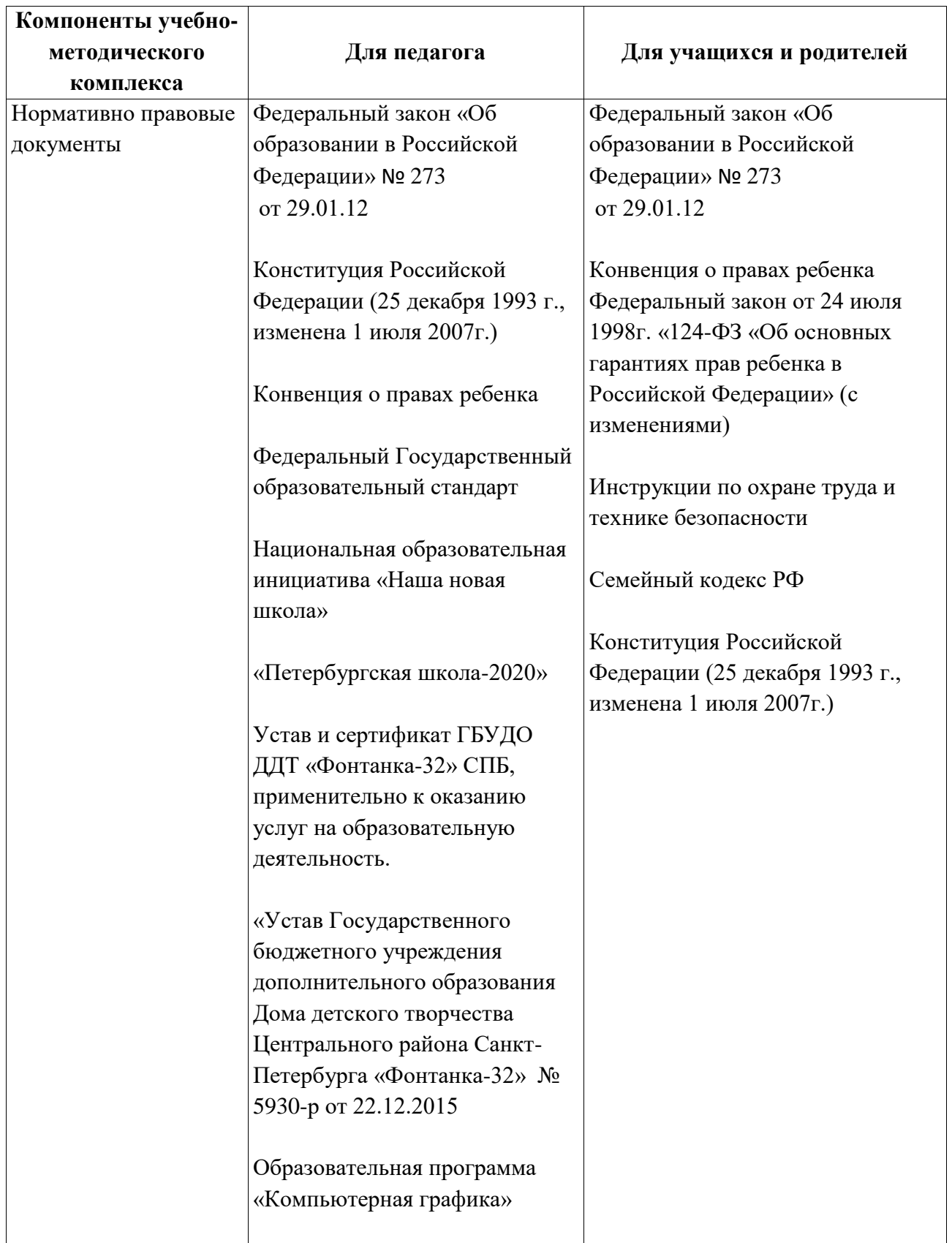

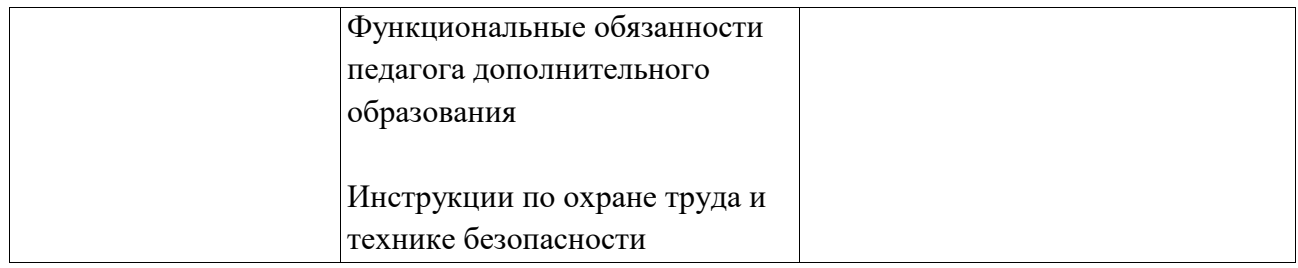

# **II.Перечень электронных образовательных ресурсов**

# **Самостоятельно разработанные средства**

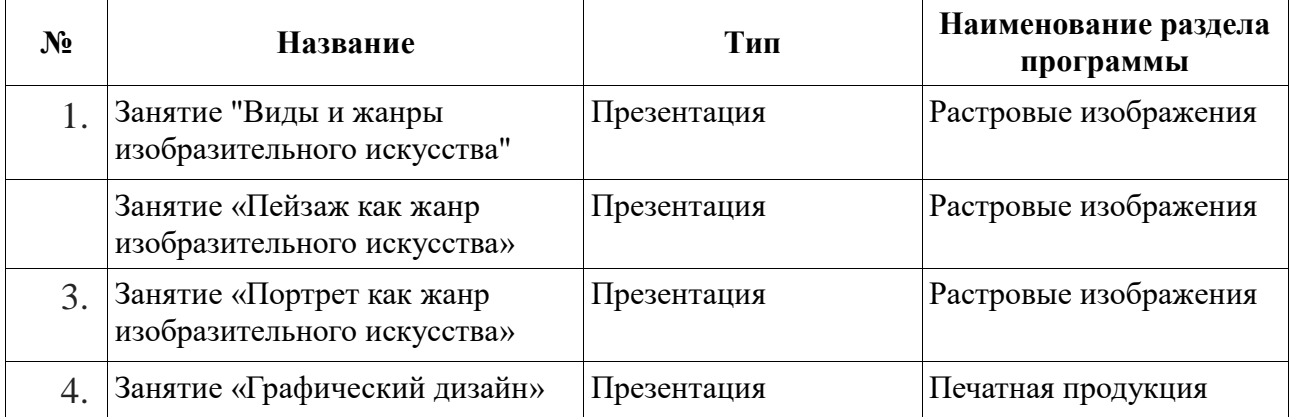

# **Интернет - источники**

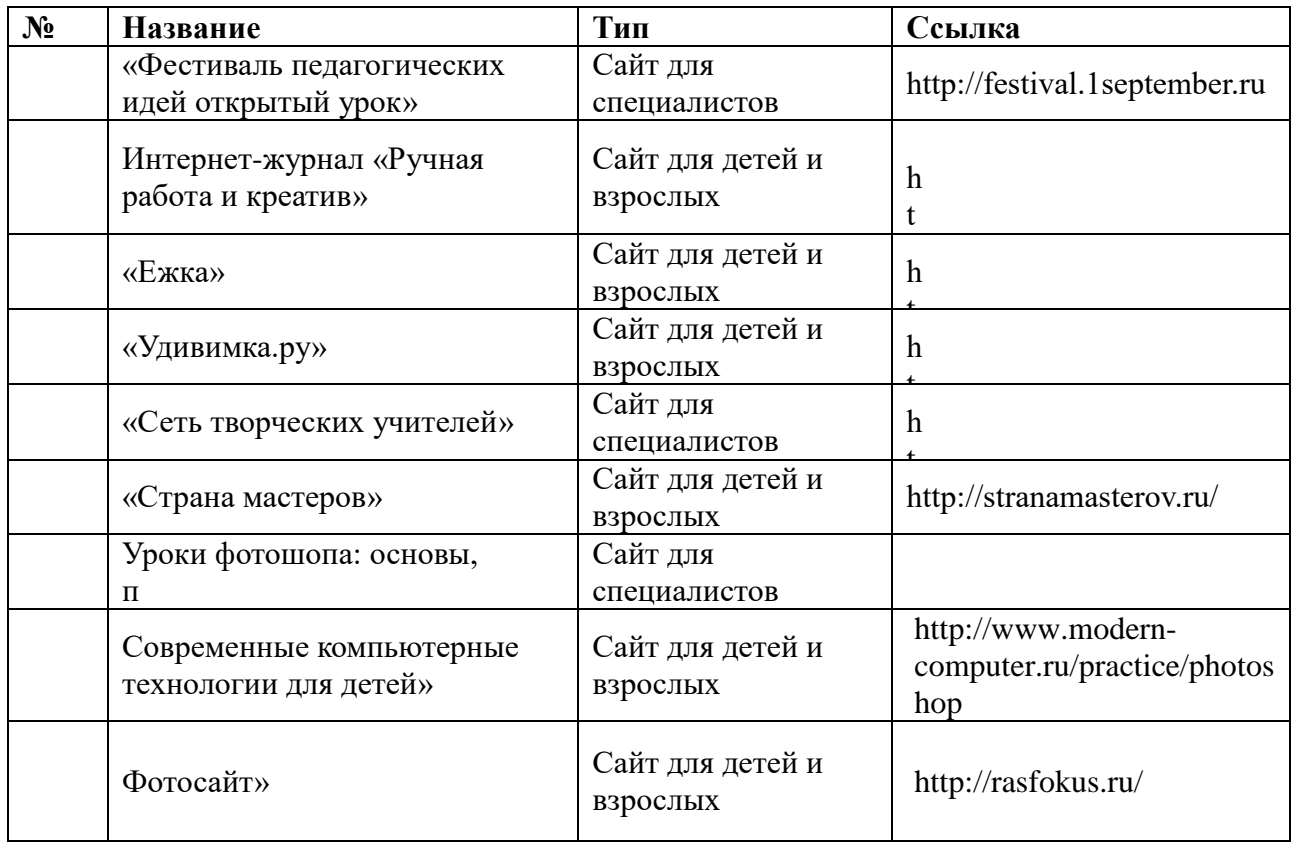

# **Методическое обеспечение**

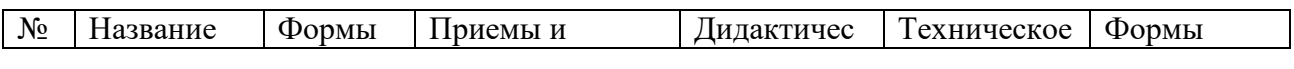

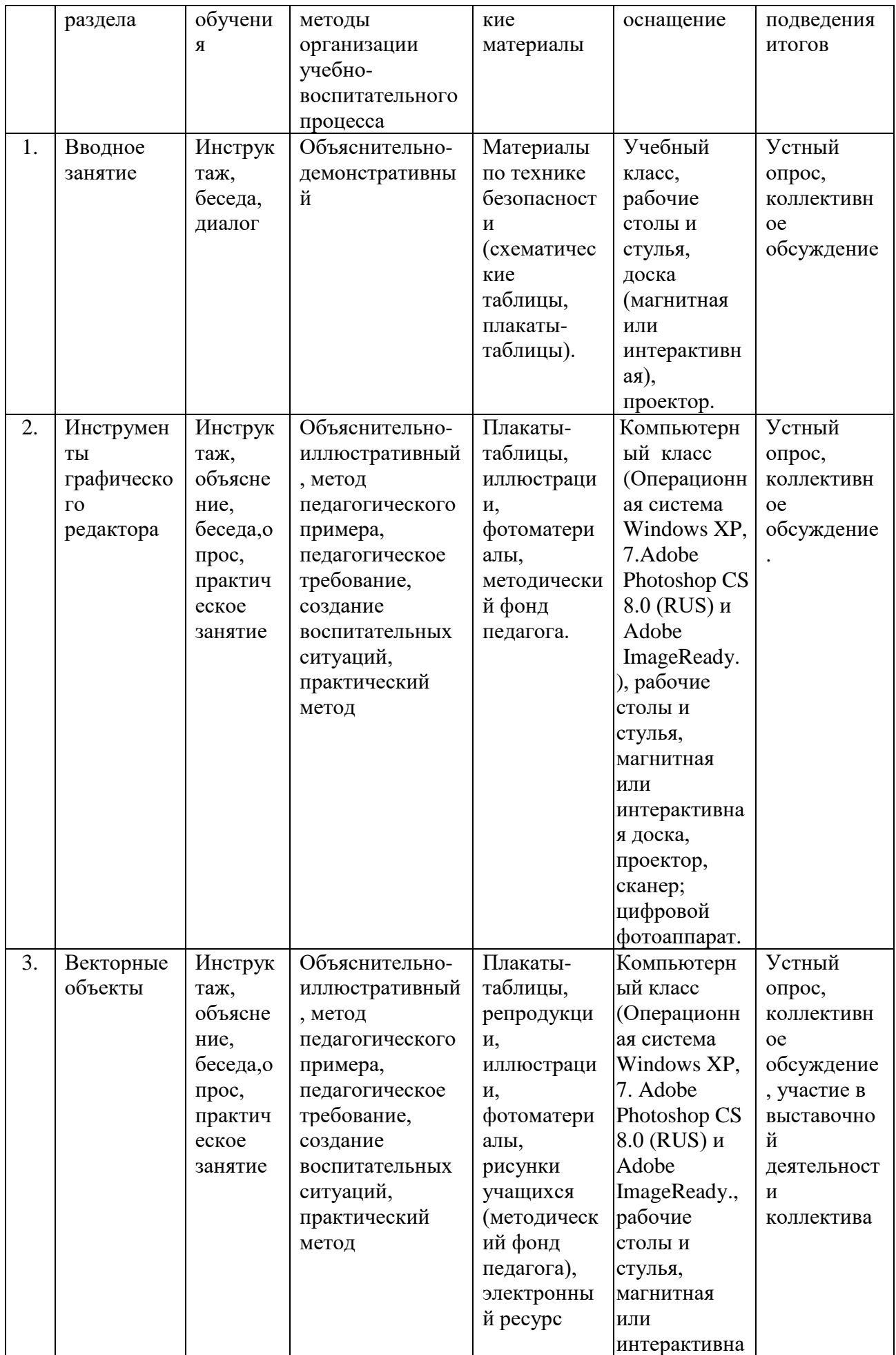

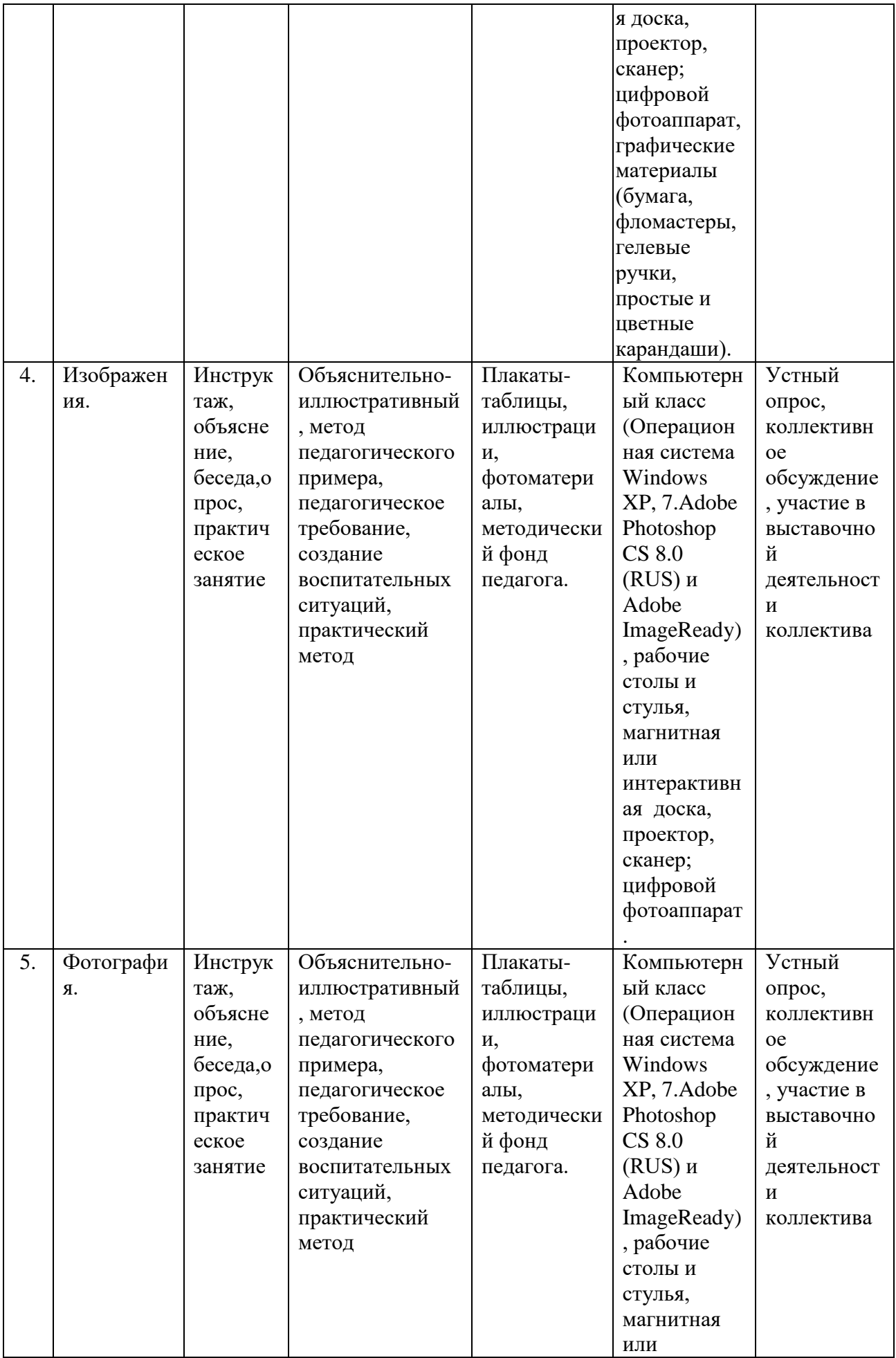

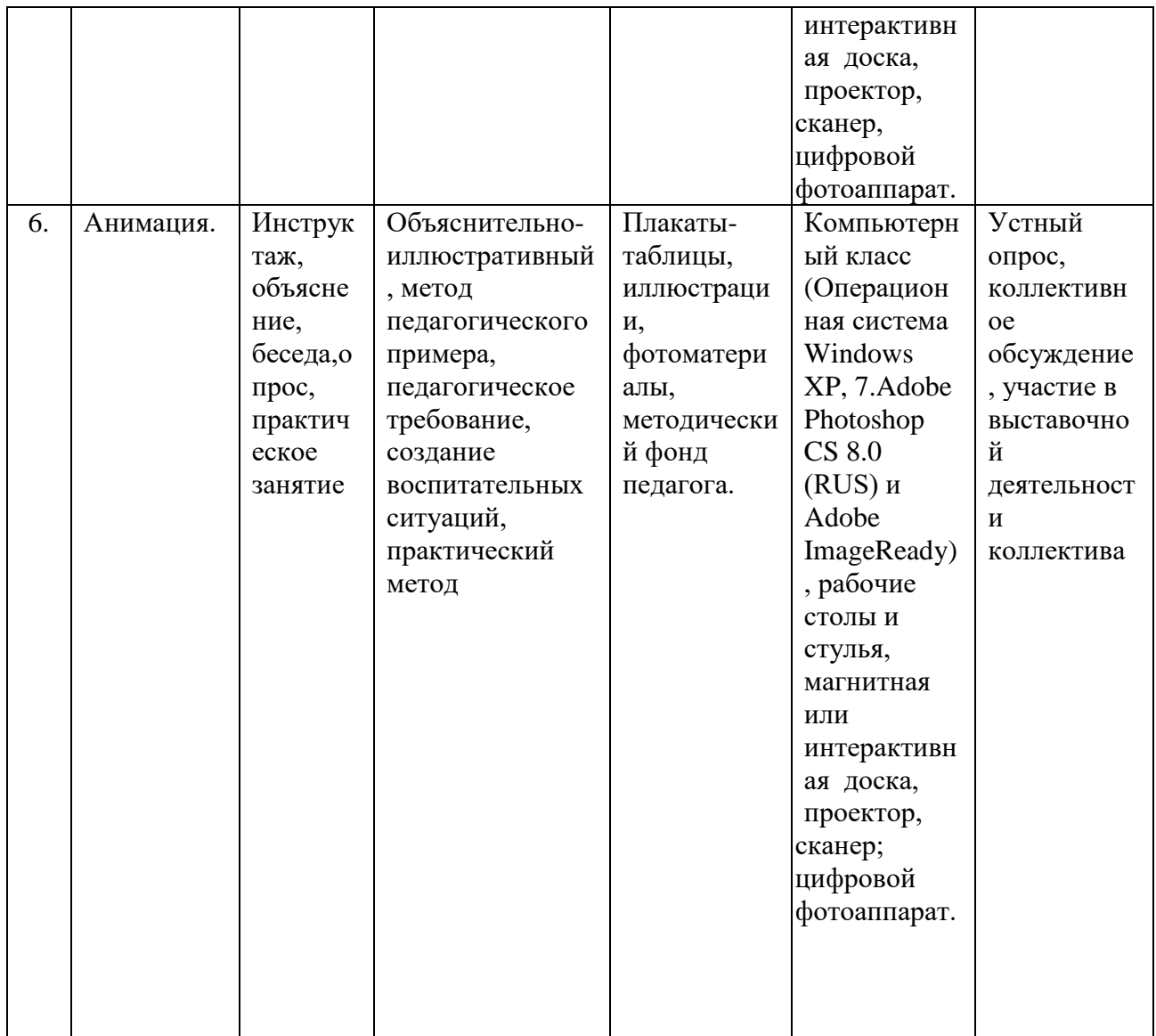

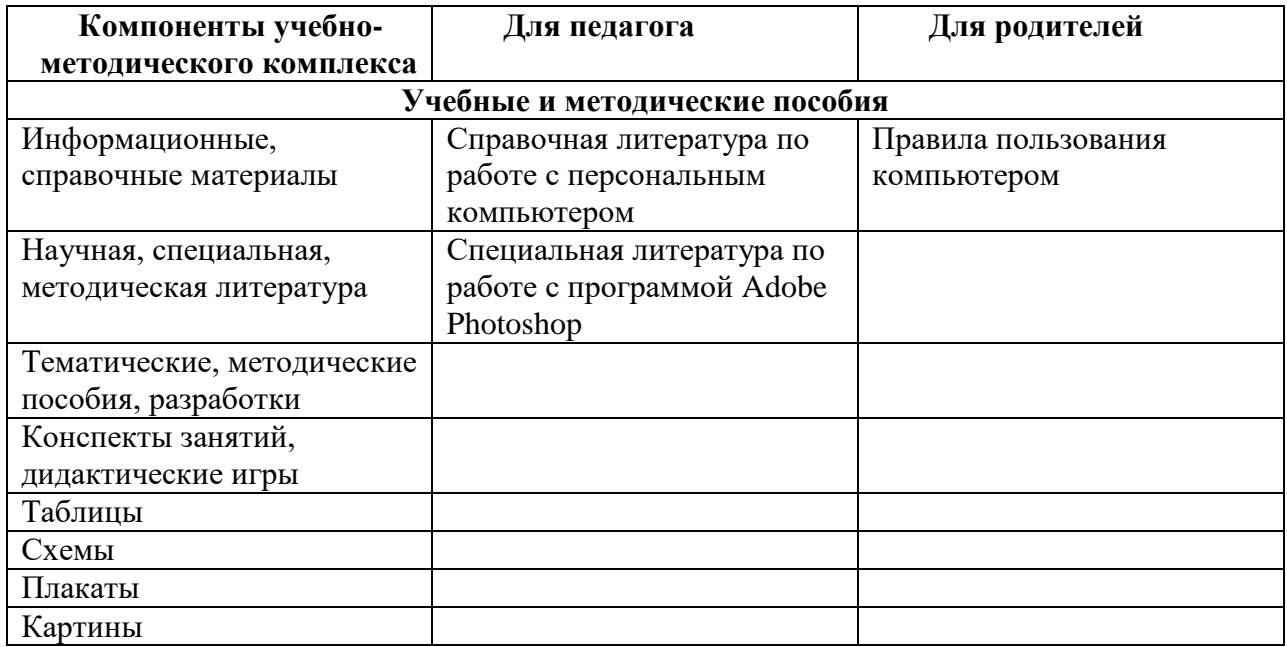

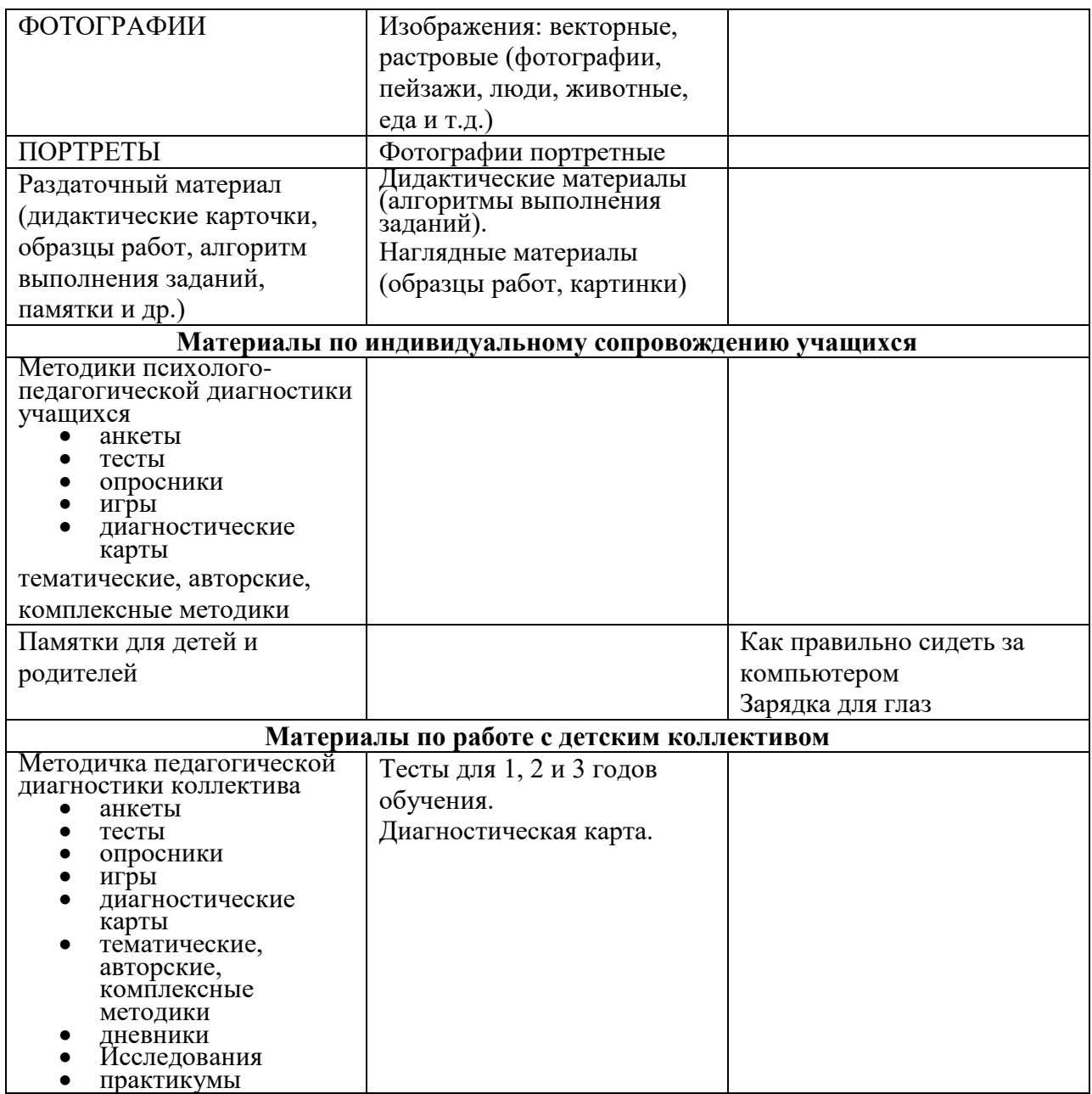

#### **Информационные источники для педагога**

- 1. Adobe Photoshop 7.0. Компьютерная графика / под ред. С. Г. Мельниченко. М.: СПАРРК,  $2003 - 363$  c.
- 2. Алексеев А. П. Введение в WEB-дизайн учеб. пособие / А. П. Алексеев. М.: СОЛОН-ПРЕСС, 2008. – 184 с.
- 3. Болдецов Д. Adobe Photoshop. Приемы работы // КомпьюАрт. 2007. № 6. C. 90, 92-95.
- 4. Воронов В.А. О крестьянском искусстве М.: Советский художник,
- 5. 1972.
- 6. Гасанов Э. В. Практикум по компьютерной графике. Ч. 2. Adobe Photoshop / Э. В. Гасанов, С. Э. Гасанова. – М.: ТЕИС, 2012. – 149 с.
- 7. Мухина В. С. Возрастная психология: феноменология
- 8. развития, детство, отрочество: учебник для студ. ВУЗов.- М.:
- 9. издательский центр «Акадмия», 1999.
- 10. Некрасова-Каратеева О.Л. Этот удивительный мир предметов:
- 11. образовательная программа «Путь в изобразительное искусство»: учеб.
- 12. пособие. СПб. : ГРМ, Студия НП-Принт, 2010.- 248 с.
- 13. Некрасова, М. А. Народное искусство как часть культуры : теория и
- 14. практика / М. А. Некрасова. М.: Изобразительное искусство, 1983. 343 с.
- 15. Основы компьютерной графики. Редактор растровой графики Adobe
- 16. Photoshop: учеб. пособие / сост. Н. Н. Замошникова, Е. И. Холмогорова. Чита: ЗабГГПУ,  $2012 - 170$  c.
- 17. Петровский А. И. Adobe Photoshop 6.0: Трюки в дизайне изображений / А. И.Петровский. – М.: Изд-во Майор, 2001 – 173 с.: ил. – (Мой компьютер). – Библиогр.: с. 166-168. Шифр РНБ: 2001-3/18585.
- 18. Роббинс Дж. Н. Web-дизайн: справочник / Дж. Н. Роббинс ; [пер. с англ. В. Казаченко и др.]. – 3-е изд. – М.: КУДИЦ-пресс, 2008. – 788 с. ил. Шифр РНБ: 2007-7/6662.
- 19. Стейплз Т. Практикум по Adobe Photoshop CS и ImageReady CS для Web-дизайна: Hands-On training / Т. Стейплз, Л. Вайнман ; [пер. с англ. И. В.Берштейна]. – М.: Вильямс, 2005 – 818 с.
- 20. Альтов Г.С. И тут появился изобретатель. М.: 1984, 1985, 1990
- 21. Альтшуллер Г.С. Найти идею. Новосибирск: Наука, 1986, 2002
- 22. Альтшуллер Г.С. Творчество как точная наука. М.: Советское радио, 1979
- 23. Агафонова И. Учимся думать.- СПб., МиМ-Экспресс, 1996
- 24. Березина В.Г., Викентьев И.Л., Модестов С.Ю. Детство творческой личности: встреча с чудом, наставники, достойная цель. – СПб.,
- 25. Викентьев И.Л., Кайков И.К. Лестница идей. Новосибирск: изд-во НГПИ, 1992
- 26. Гин А. Задачки сказки от кота Потряскина. М.: Вита-Пресс, 2002
- 27. Гин А.А. Приемы педагогической техники. М.: Вита-Пресс, 1999
- 28. Гин С. Мир логики. М.: 2001
- 29. Гин С. Мир фантазии. М.: 2002
- 30. Гин С. Мир человека. М.: 2003
- 31. Давыдова В.Ю., Таратенко Т.А. Мир интеллектуального творчества. Игры для ума. СПб.: 2003
- 32. Зак А.З. 600 игровых задач для развития логического мышления детей. Ярославль. «Академия развития», 1998
- 33. Злотин Б.Л., Зусман А.В. Месяц под звездами фантазии. Кишинев, Лумина, 1988
- 34. Иванов Г.И. Формулы творчества или как научиться изобретать. М.: Просвещение, 1994
- 35. Нестеренко А.А. Страна загадок. Ростов на Дону: изд. Ростовского университета, 1993
- 36. Огородников В.П. Логика. СПб., изд. «Питер», 2004
- 37. Падалко А.Е. Букварь изобретателя. М.: 2002
- 38. Педагогика + ТРИЗ. Сборник статей. Вып. 1 6. Гомель: ИПП СОЖ, 1996 2001
- 39. Рабочая тетрадь «Учимся творчеству». СПб.: 1999
- 40. Саломатов Ю.П. Как стать изобретателем. М.: Просвещение, 1980
- 41. Сборники «Учителям о ТРИЗ» № 1-5. Сост. Крячко В.Б. -СПб. Центр внедрения педагогического опыта, 1997-2003.
- 42. Серия «Техника Молодежь Творчество» Сост. Селюцкий А.Б. изд. Петрозаводск, Карелия: Дерзкие формулы творчества, 1987; Нить в лабиринте, 1988; Правила игры без правил, 1989; Шанс на приключение, 1991; Как стать еретиком, 1991
- 43. Тамберг Ю.Г. Как научить ребенка думать. СПб.: 1999
- 44. Тамберг Ю.Г. Развитие интеллекта ребенка. СПб: Речь, 2002
- 45. Тамберг Ю.Г. Развитие творческого мышления ребенка. СПб: Речь, 2002
- 46. Толмачев А.А. Диагноз: ТРИЗ. СПб: 2004
- 47. Шрагина Л.И. Логика воображения. Учебное пособие. Одесса: Полис, 1995
- 48. Шустерман З.Г., Шустерман М.Н. Новые похождения Колобка или наука думать для больших и маленьких. – М.: Генезис, 2002
- 49. Шустерман М.Н. Фантастика и реальность. Вып. 1 4. М.: 1996 1999
- 50. Эдвард де Боно. Шесть шляп мышления. СПб.: Питер,1997

#### **Список литературы для родителей и детей**

- 1. Adobe® Photoshop® CS: офиц. учеб, курс: [пер. с англ.]. —М: Изд-во ТРИУМФ, [2004]. 576 с.: ил. -(Серия "Официальный учебный курс"). —Доп. тит. л. англ. —ISBN 5-89392- 091-0, ISBN 0-32M9375-X (амер.).
- 2. Солодчук В. Чего не может Adobe Photoshop? // Мир ПК. 2004. № 2. C. 148-153.
- 3. Тучкевич Е. Самоучитель Adobe Photoshop CS5, изд. БХВ-Петербург, 2012 г.
- 4. Корсаков В. «Понятный самоучитель Photoshop CC», изд. Питер, 2014
- 5. А .Гин «Принципы педагогической техники» Народное образование,2006
- 6. Владимир Леви «Нестандартный ребенок», «Глобус», 2001
- 7. А.Нестеренко «Страна загадок», «Вита Пресс», 2001
- 8. Н.Е. Щуркова, Е.П.Павлова «Воспитание счастьем, счастье воспитания», Центр «Педагогический поиск», 2004
- 9. В.М. Лизинский «Классный руководитель: молитва на каждый день»,
- 10. Центр «Педагогический поиск», 2005
- 11. О.В.Перекатьева, С.Н.Подгорная «Современная работа с родителями в начальной школе», Изд. «марТ», 2004
- 12. Е. Синицына «Умные занятия», «Лист», Москва
- 13. Е. Синицына «Умные сказки», «Лист», Москва
- 14. .Е.Синицына «Умные стихи», «Лист», Москва
- 15. Е.Синицына «Умные слова», «Лист», Москва
- 16. Е. Синицына «Умные поделки», «Лист», Москва
- 17. Е. Синицына «Умная тетрадь», «Лист», Москва
- 18. Н. Алексеевская «Волшебные ножницы», «Лист», Москва
- 19. Н. Алексеевская «Озорной карандаш», «Лист», Москва
- 20. К.В.Иванова, В.А.Рыбаков «Сами с усами»
- 21. Сборник «Мир интеллектуального творчества. Игры для ума» СПб, 2003.
- 22. С.Гин «Мир логики», «Вита Пресс», 2001
- 23. С.Гин «Мир человека», «Вита Пресс», 2001
- 24. С.Гин «Мир фантазии», «Вита Пресс», 2001
- 25. С.Гин «Мир загадок», «Вита Пресс», 2001
- 26. И. Они «Спасибо. Пожалуйста, здравствуйте», «Лист», Москва
- 27. В.Л.Тузова «Такая чудесная школьная жизнь», Каро, 2007
- 28. В.Л.Тузова «Первый класс день за днем», Каро, 2001
- 29. З.Г. Шустерман «Новые похождения колобка или наука думать для больших и маленьких», «Генезис», 2002
- 30. Энциклопедия открытий и изобретений «От колеса до коллаидера», М.,12
- 31. Ю.Г. Тамберг «Развитие творческого мышления ребенка», «Речь», 2002
- 32. Ю.Г. Тамберг «Развитие интеллекта ребенка», «Речь», 2002
- 33. Т.А.Таратенко «Технология развития творческих способностей», ООО «ПТ Полиграфия», 2005

#### **Интернет-источники**

- 1. [http://www.temm.ru](http://www.temm.ru/)
- 2. [http://www.triz-summit.ru](http://www.triz-summit.ru/)
- 3. [http://www.trizland.ru](http://www.trizland.ru/)
- 4. [http://www.ratriz.ru](http://www.ratriz.ru/)
- 5. Сайт «Школа ТРИЗ» [http://triz.natm.ru/base/base04\\_2.htm](http://triz.natm.ru/base/base04_2.htm)
- 6. Методическое пособие «Технология развития творческих способностей», [http://www.moi](http://www.moi-detsad.ru/konsultac633.html)[detsad.ru/konsultac633.html](http://www.moi-detsad.ru/konsultac633.html)
- 7. Тризотворчество [-http://florescu.ucoz.ru/blog/](http://florescu.ucoz.ru/blog/) [http://rudocs.exdat.com/docs/index-](http://rudocs.exdat.com/docs/index-572264.html)[572264.html](http://rudocs.exdat.com/docs/index-572264.html)

8. Методичка по ТРИЗ - <http://altocsh3.narod.ru/triz.htm>

9. Сайт – «Тризотворчество» - <http://florescu.ucoz.ru/blog/>

10. Методолог - АРИЗ - <http://www.metodolog.ru/node/219>

#### **Тесты на знание программы Adobe Photoshop**

Тест проводится с целью выявление общего уровня владения графическим редактором Adobe Photoshop. Проводится в конце учебного года для учащихся 1 года обучения.

**Тест №1**

1. С какими изображениями в основном работает программа Adobe Photoshop?

- А. Растровыми
- Б. Векторными
- 2. Какой из инструментов не предназначен для выделения?
- А. Рамка (Crop Tool)
- Б. Лассо (Lasso Tool)
- В. Перемещение (Move Tool)
- Г. Область (Marquee Tool)

3. Самая распространенная цветовая модель при работе с изображениями?

- А. CMYK
- Б. Duotone
- В. LAB
- Г. RGB

4. Сколько инструментов в группе «Кадрирование»

- А. 5
- Б. 3
- В. 4
- Г. 2
	- 5. Для чего предназначен инструмент «Точечная восстанавливающая кисть» (Spot Healing Brush Tool)?
- А. Для изменения масштаба изображения
- Б. Для быстрого удаления красных глаз на фотографиях
- В. Для стирания одноцветных частей изображения
- Г. Для удаления пятен и восстанавливания мелких элементов на изображении
	- 6. Инструмент, осуществляющий выделение области изображения с близкими оттенками пикселей называется:
- А. «Волшебная палочка» (Magic Wand Tool)
- Б. «Раскройка» (Slice Tool)
- В. «Область» (Marquee Tool)
- Г. «Заплатка» (Patch Tool)

7. Основной формат, используемый для сохранения графической информации:

- А. txt
- Б. psd
- В. html

Г. jpg

- 8. Что такое кадрирование?
- А. Измерение цвета точки
- Б. Затемнение области
- В. Изменение размеров изображения
- Г. Клонирование области
	- 9. Инструмент губка (Sponge Tool) предназначен для:
- А. Для размытия локальных участков изображения
- Б. Для удаления части изображения независимо от цвета

В. Предназначен для уменьшения или увеличения цветовой насыщенности участков изображения

Г. Предназначен для локального осветления изображения

- 10. Инструмент, позволяющий копировать одну часть изображения в другую:
- А. Штамп (Clone Stamp Tool)
- Б. Ластик (Eraser)
- В. Заливка (Paint Bucket)
- Г. Градиент (Gradient Tool)

11. В каком из заголовков меню находится функция «Свободное трансформирование»? А. Файл

- Б. Редактирование
- В. Изображение
- Г. Слои

Тест на знание интерфейса графического редактора.

Проводится с целью определения владения и ориентировании в графическом редакторе Adobe Photoshop. Проводится в конце учебного года для учащихся 1 года обучения.

#### **Тест №2**

### *Вопрос 1 из 10*

Требуется закрасить слой с помощью инструмента "Кисть" (Brush Tool), причём "Кисть" должна иметь параметр "Непрозрачность" (Opasity) равный 50%. Где можно изменить параметр прозрачности Кисти?

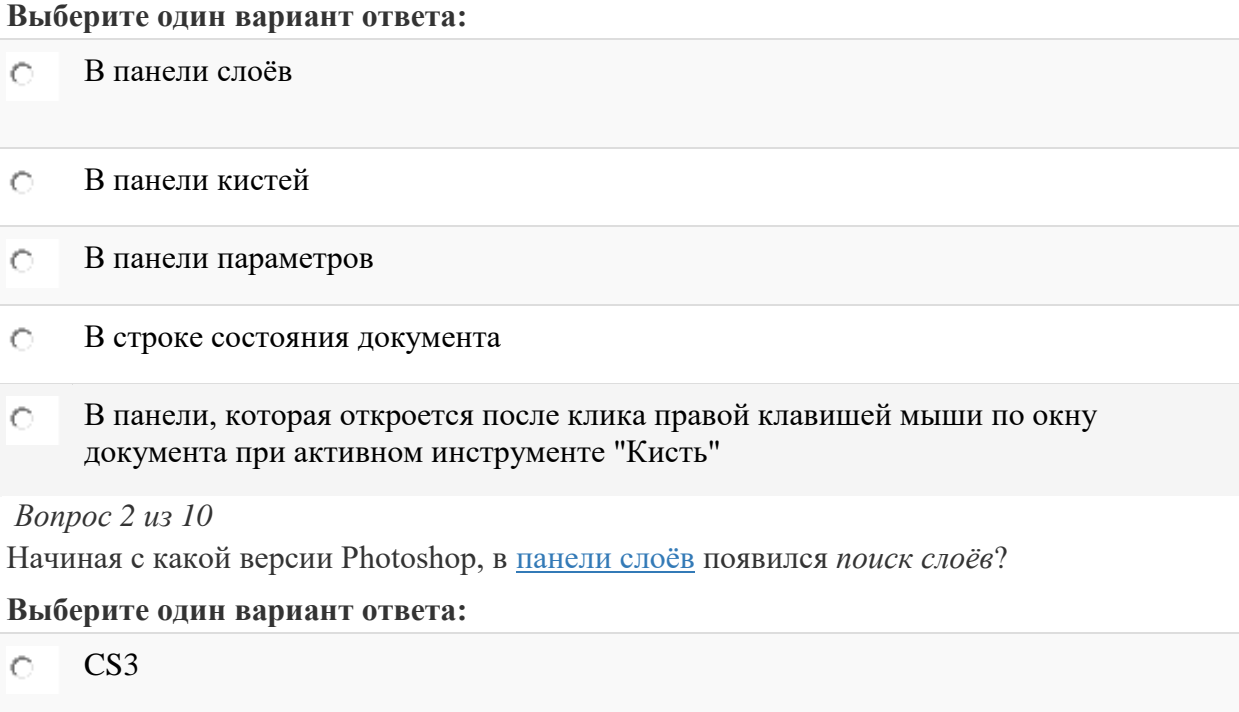

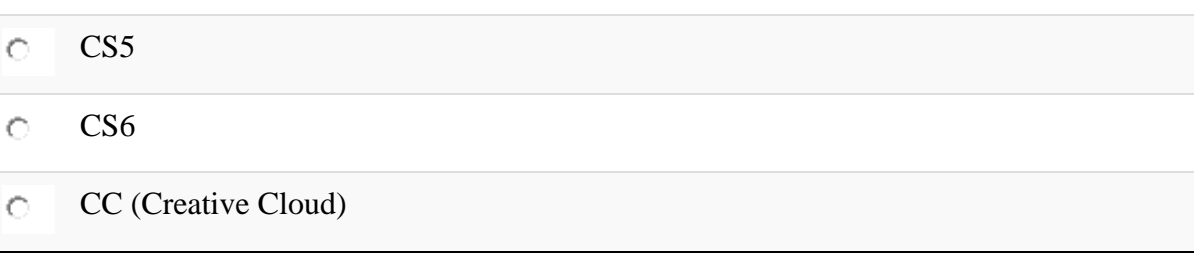

# *Вопрос 3 из 10*

CS4

 $\bigcirc$ 

Как конвертировать обычный слой в [фоновый?](https://rugraphics.ru/photoshop/fonovyy-sloy-v-photoshop)

#### **Выберите один вариант ответа:**

*Слои --> Новый --> Задний план из слоя (Layer --> New -- Background from Layer)* lo. На момент конвертации фоновый слой в панели слоёв отсутствует, имеются только обычные слои

*Слои --> Новый --> Задний план из слоя (Layer --> New -- Background from Layer)*  $\circ$ На момент конвертации фоновый слой в панели слоёв имеется *только* фоновый слой

- *Слои --> Новый --> Задний план из слоя (Layer --> New -- Background from Layer)*  $\circ$ На момент конвертации фоновый слой в панели слоёв имеются фоновый и обычные слои
- Слои --> Объединить видимые (Merge Visible) O. На момент конвертации фоновый слой в панели слоёв имеются фоновый и обычные слои

*Вопрос 4 из 10*

Какую из указанных библиотек не содержит менеджер наборов (Preset Manager)?

#### **Выберите один вариант ответа:**

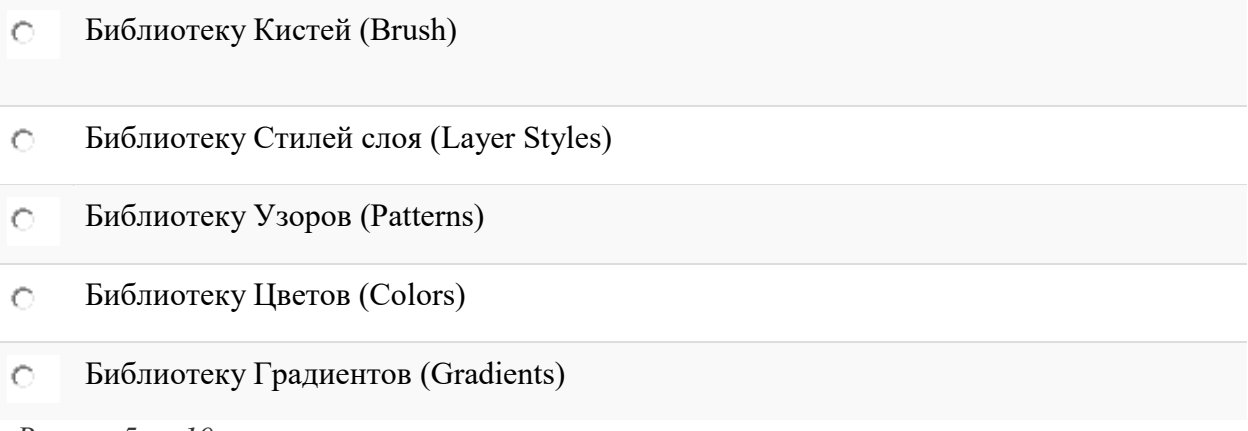

# *Вопрос 5 из 10*

Какая клавиша или комбинация клавиш скроет все панели кроме панели инструментов?

# **Выберите один вариант ответа:**

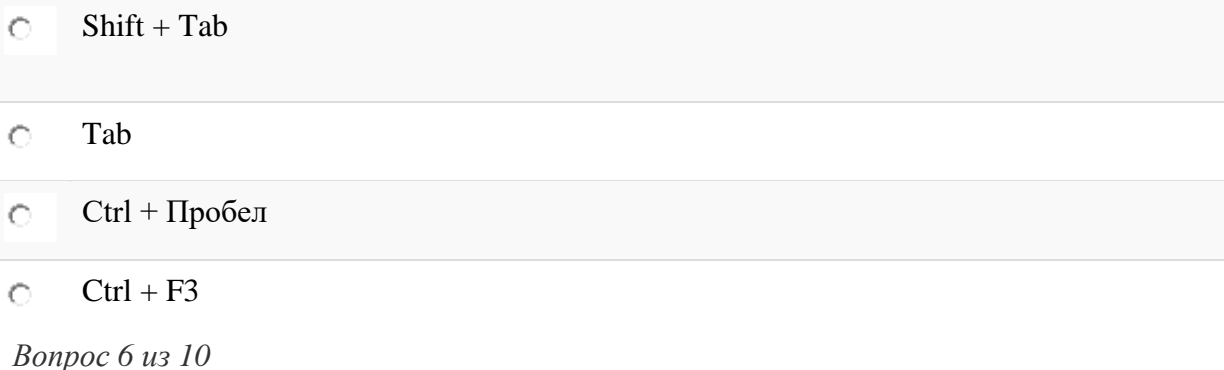

Панель Каналы (Channels)

#### **Выберите один вариант ответа:**

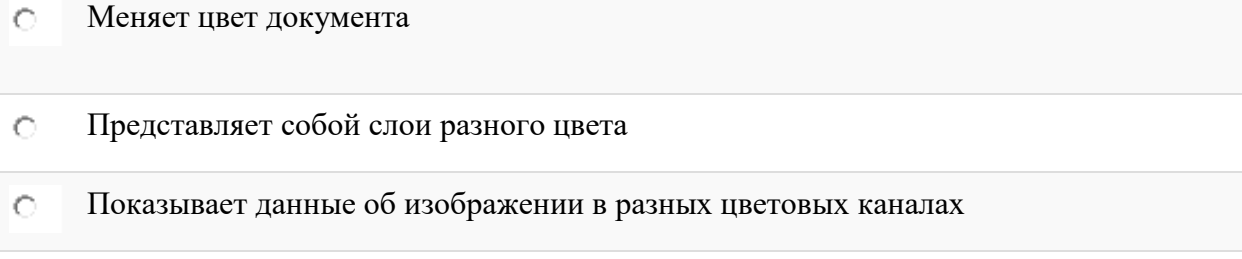

Нужна для просмотра разнообразных опций цветокоррекции O

# *Вопрос 7 из 10*

Нажатие правой клавишей мыши на иконке какого-либо инструмента на панели инструментов:

#### **Выберите один вариант ответа:**

- Показывает данные по выбранному инструменту  $\bigcirc$
- $\circ$ Увеличивает размер и интенсивность выбранного инструмента
- Показывает дополнительные инструменты, относящиеся к выбранному Õ инструменту
- Устанавливает этот инструмент инструментом по умолчанию  $\circ$

#### *Вопрос 8 из 10*

Что происходит при запуске команды "Сброс основной рабочей среды" (Кнопка в правом верхнем углу --> Выбор команды из списка)

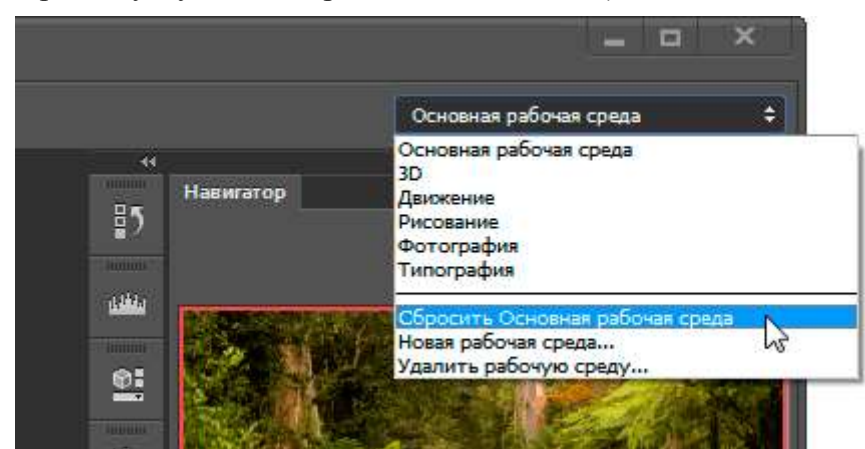

#### **Выберите один вариант ответа:**

Откроется диалоговое окно настроек рабочей среды Ö

 $\circ$ Вид Основной рабочей среды будет установлен по умолчанию

Рабочая среда будет удалена и откроется диалоговое окно настроек рабочей среды Ò

#### *Вопрос 9 из 10*

Что происходит при вводе команды "Выбрать всё" (Select All), комбинация клавиш Ctrl+A:

#### **Выберите один вариант ответа:**

- G. Выделяются все пиксели активного слоя
- Выделятся все не пустые пиксели активного слоя Ö
- Выделяются все слои в панели слоёв O
- Выбираются все открытые документы Õ
- В Photoshop открываются все документы из папки, где находится открытый на Õ данный момент документ

*Вопрос 10 из 10*

У Вас открыт документ с несколькими слоями. Вам надо получить открытый в Photoshop дубликат этого документа со всеми слоями. Ваши действия.

Примечание. Долгий путь - *Сохранение документа в файл PSD--> Переименование файла --> Открытие файла в Photoshop* - не рассматривается

#### **Выберите один вариант ответа:**

- Нажимаем клавиши Ctrl+C, кликаем в области рабочего пространства Photoshop  $\circ$ вне документа, нажимаем Ctrl+V
- Клик по вкладке главного меню Слои --> Создать дубликат слоя, открывается окно, O. где в разделе "Назначение" в списке "Документ" выбираем "Новый", задаём имя, нажимаем ОК

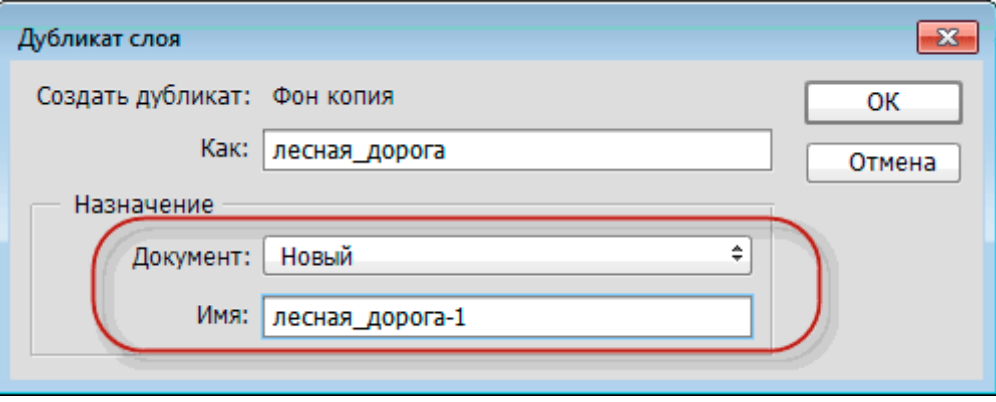

Выделить все слои в панели слоёв, клик по вкладке главного меню Слои -->  $\circ$ Создать дубликат слоя, открывается окно, где в разделе "Назначение" в списке "Документ" выбираем "Новый", задаём имя, нажимаем ОК

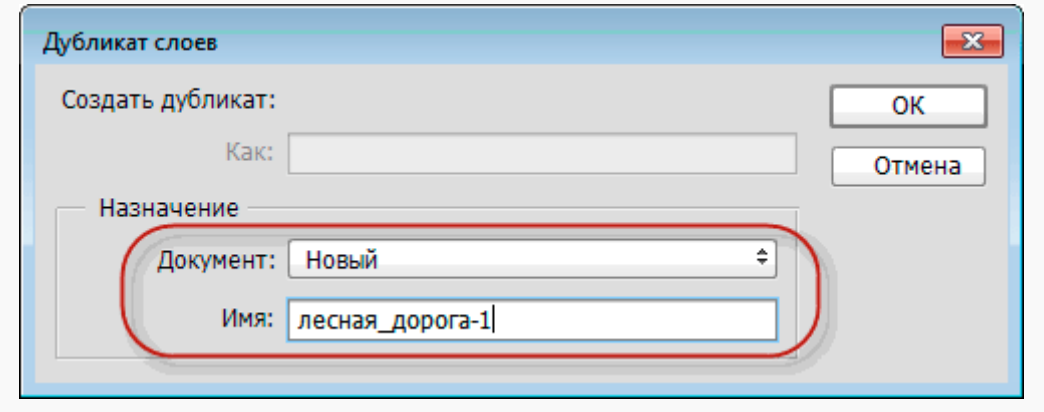

Нажимаем комбинацию клавиш Ctrl+Shift+Alt+N $\circ$ 

Тест на выявление грамотного использования Инструментов графического редактора. Проводится с целью определения уровня знаний и пользования Инструментов графического редактора Adobe Photoshop. Проводится с конце учебного года для учащихся 2 года обучения.

**Тест №3**

# *Вопрос 1 из 6*

Инструмент Архивная кисть (History Brush Tool) служит для:

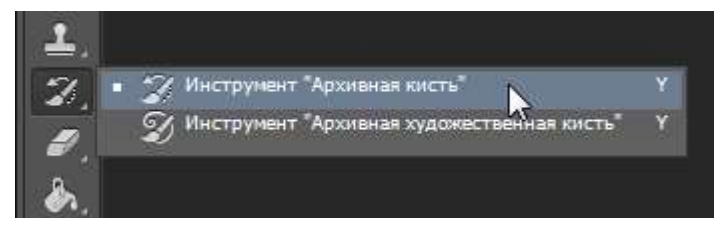

#### **Выберите один вариант ответа:**

- Õ Выполняет настройку параметров палитры История (History)
- Выполняет отмену операций до того шага, на котором находится значок кисти в Ö палитре "История" (History)

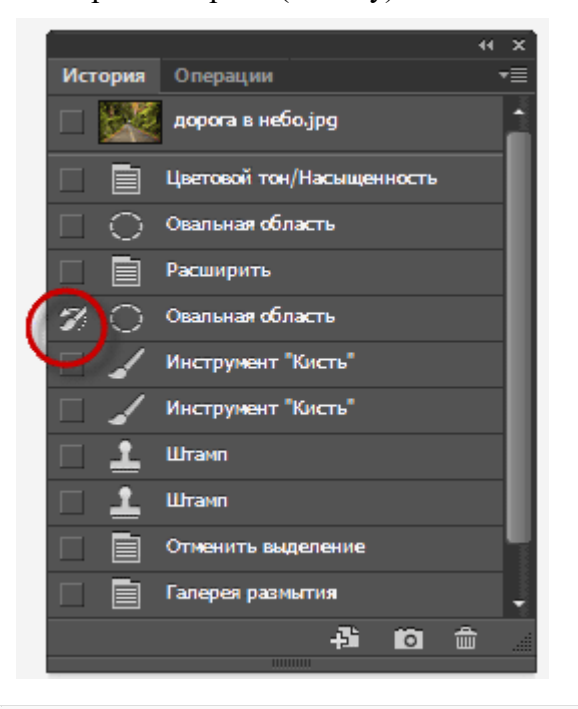

- Позволяет рисовать, используя узоры (Patterns)  $\circ$
- $\circ$ В области рисования этой кистью изображение восстанавливается до состояния того шага, на котором находится значок кисти в палитре "История" (History)
- Позволяет стереть лишние операции из палитры "История" (History)  $\circ$

#### *Вопрос 2 из 6*

Какой один из перечисленных ниже инструментов отсутствует в Photoshop?

#### **Выберите один вариант ответа:**

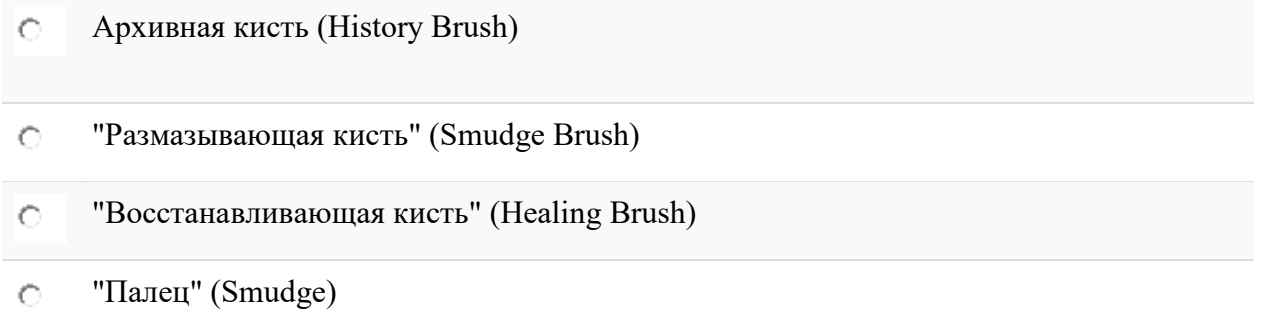

# *Вопрос 3 из 6*

Какой инструмент удобнее всего использовать для ретуширования проблемных участков кожи лица, например, прыщей?

# **Выберите один вариант ответа:**

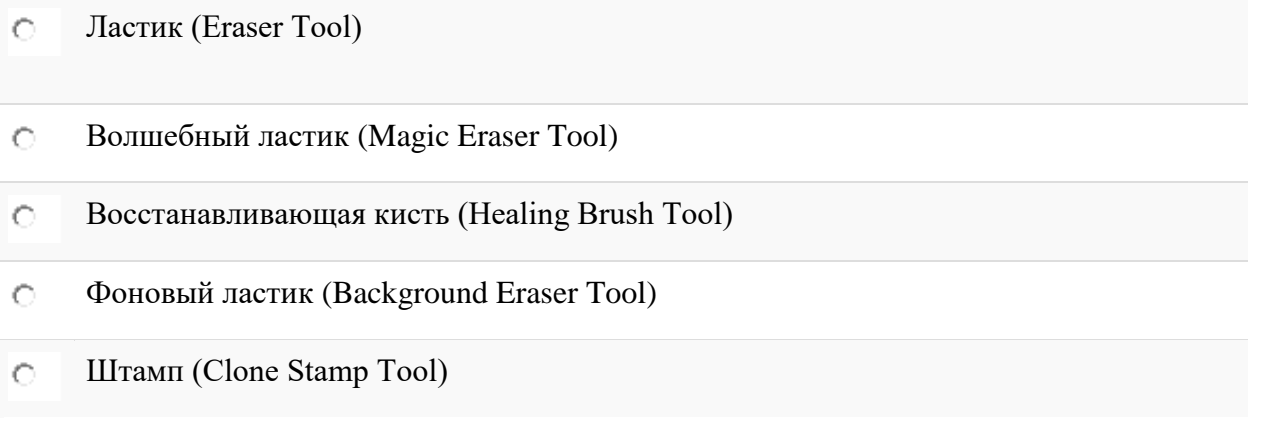

# *Вопрос 4 из 6*

С помощью какого инструмента можно копировать пиксели из одной области слоя в другую, при этом ничего не выделяя, вырезая, перемещая

# **Выберите один вариант ответа:**

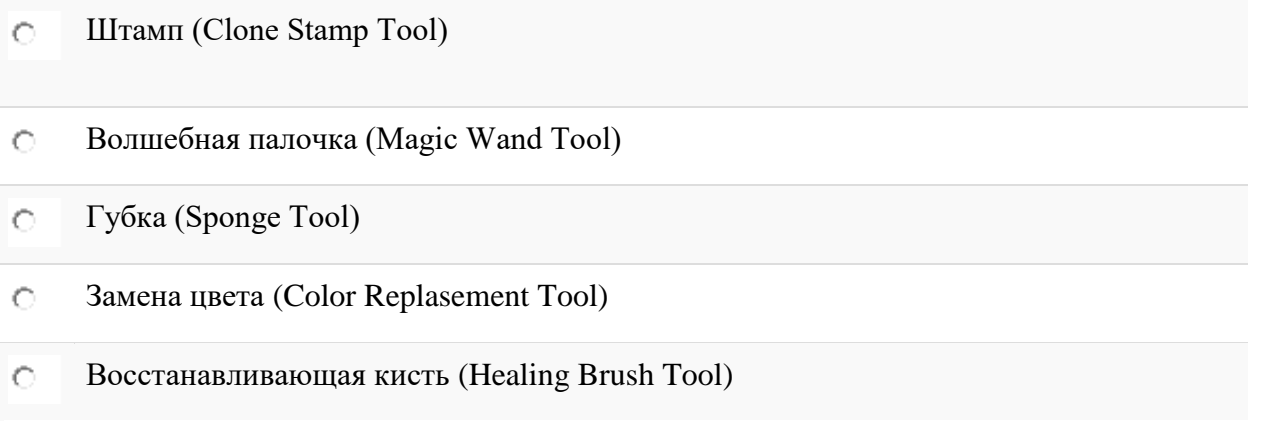

# *Вопрос 5 из 6*

Предположим, Вам необходимо взять инструмент ["Овальная область"](https://rugraphics.ru/sites/default/files/less_phot/sozdanie-zvyozdnogo-nochnogo-neba/17.png) (Elliptical Marquee Tool) из группы инструментов выделения, а активным на данный момент является инструмент ["Прямоугольная область"](https://rugraphics.ru/sites/default/files/less_phot/kak-sdelat-demotivator/4.png) (Rectangular Marquee Tool).

Какой из перечисленных ниже способов наиболее правильный?

# **Выберите один вариант ответа:**

- Кликнуть правой клавишей мыши по инструменту "Прямоугольная область" O (Rectangular Marquee Tool) и выбрать "Овальную область" (Elliptical Marquee Tool) из открывшегося списка
- $\circ$ Нажать левой клавишей мыши на инструмент "Прямоугольная область" (Rectangular Marquee Tool), удерживать около двух секунд, выбрать "Овальную область" (Elliptical Marquee Tool) из открывшегося списка
- lo. Нажать клавишу M, затем зажать Shift и нажимать клавишу M до появления инструмента "Овальная область" (Elliptical Marquee Tool) в панели инстументов
- Зажать клавишу Ctrl, навести мышку на инструмент "Прямоугольная область"  $\circ$ (Rectangular Marquee Tool) и кликать левую клавишу мыши до появления инструмента "Овальная область" (Elliptical Marquee Tool)
- lo. Все эти способы верны и практически одинаково востребованы среди пользователей Photoshop, следует использовать тот, который Вам наиболее удобен.

#### *Вопрос 6 из 6*

Комбинация **Ctrl + Alt + F** это:

#### **Выберите один вариант ответа:**

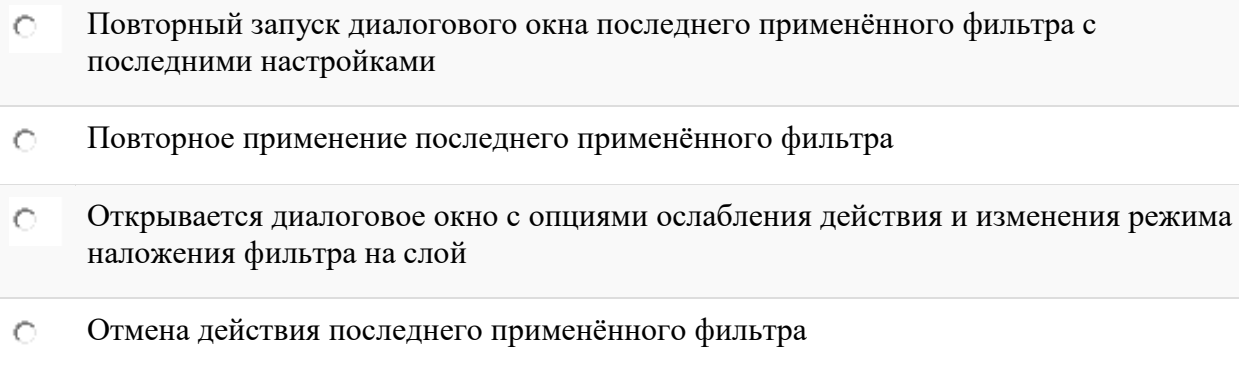

# **ИНФОРМАЦИОННАЯ КАРТА ОСВОЕНИЯ УЧАЩИМИСЯ ОБРАЗОВАТЕЛЬНОЙ ПРОГРАММЫ И СОЦИАЛЬНО-ПСИХОЛОГИЧЕСКОГО РАЗВИТИЯ**

Цель - выявление уровня освоения учащимися образовательной программы «Компьютерная графика».

Целесообразно проводить данную диагностику 3 раза в год (вводный контроль, текущий и итоговый контроль) в течение трех лет обучения, предусмотренных программой «Компьютерная графика».

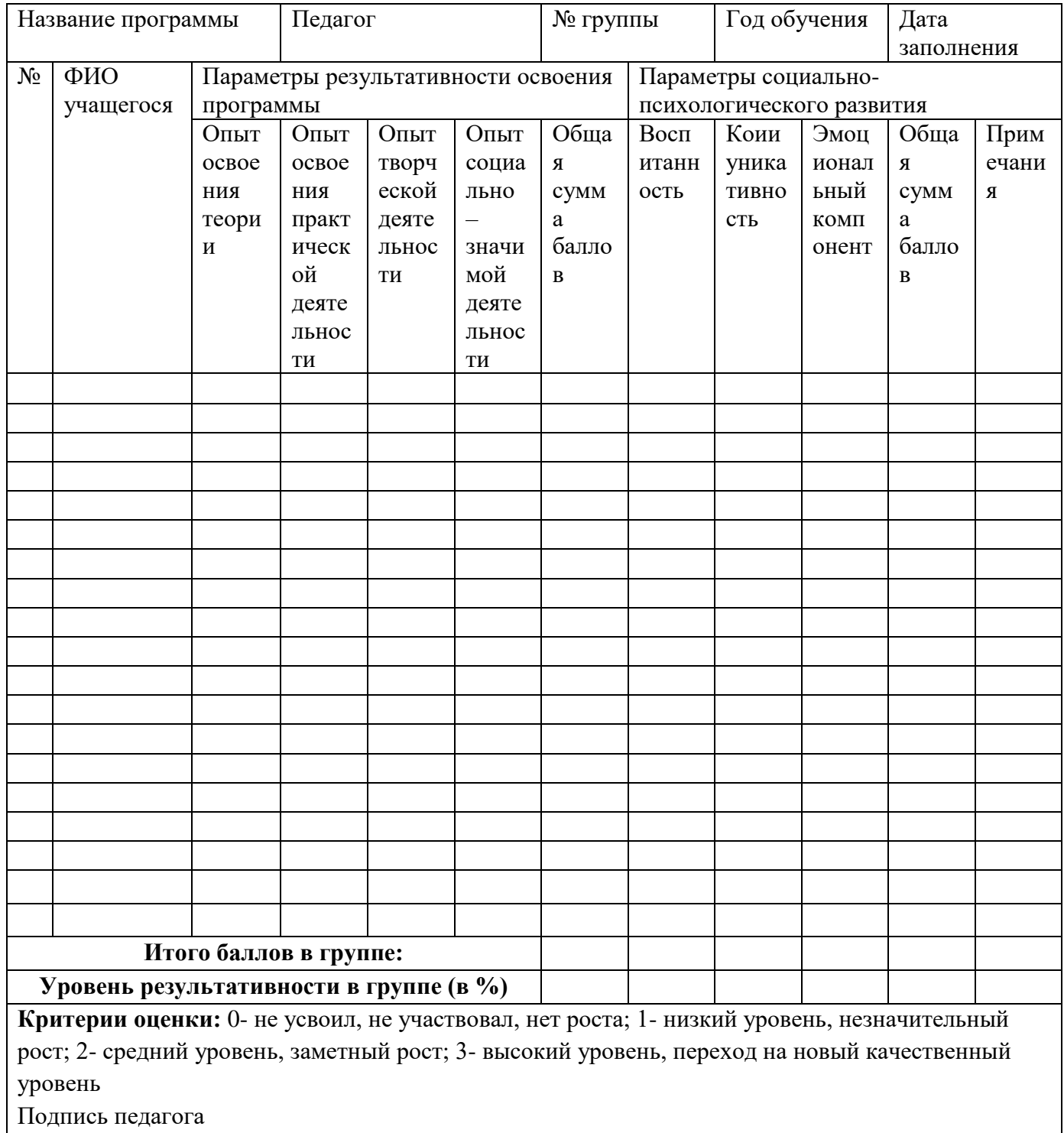

#### **Параметры результативности освоения программы**

Таблица 1.

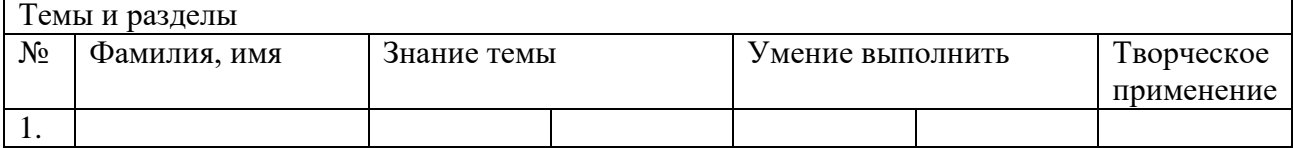

Таблина 2.

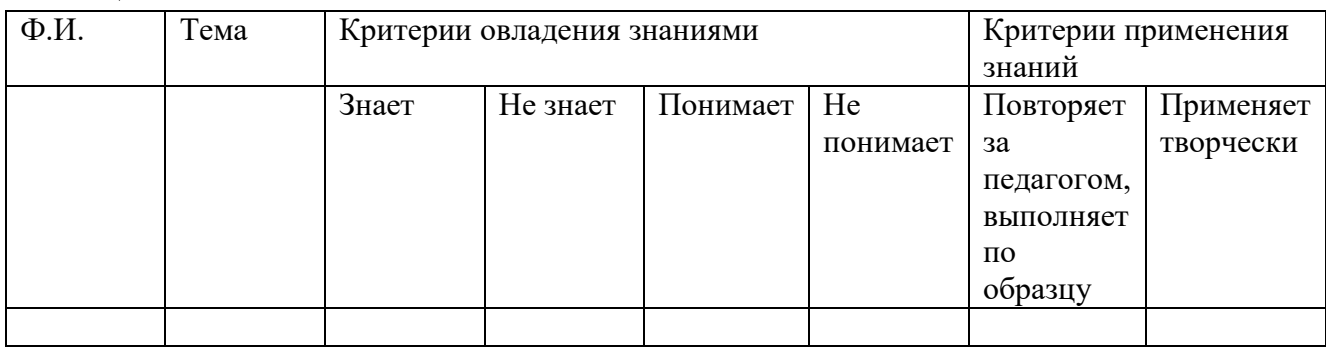

Параметры социально-психологического развития

# **Воспитанность:**

- 1. Долг и ответственность
- 2. Бережливость
- 3. Дисциплинированность
- 4. Ответственное отношение к учебе
- 5. Ответственное отношение к труду
- 6. Чувство товарищества
- 7. Доброта и отзывчивость
- 8. Честность и справедливость
- 9. Простота и скромность
- 10. Культурный уровень

#### **Коммуникативность, общение в коллективе:**

- 1. Восприятие коллектива учащимся
- 2. Психологический климат в коллективе
- 3. Взаимодействие учащихся внутри коллектива
- 4. Взаимодействие учащихся со взрослыми
- 5. Взаимодействие учащихся с родителями

# **Эмоциональный компонент:**

- 1. Общее эмоциональное состояние на занятиях (положительные, нейтральные, отрицательные эмоциональные проявления).
- 2. Эмоциональное отношение к сверстникам, педагогам, родителям, деятельности.

# **Уровни освоения материала (баллы):**

**Высокий (5 баллов).** Учащийся самостоятельно организует рабочее место. Знает правила техники безопасности и соблюдает их. Все действия выполняет умело, качественно, доводит начатое дело до конца. Полная самостоятельность; приобретен опыт самостоятельной творческой деятельности (оригинальность, индивидуальность, качественная завершенность результата); результат высокого качества, оригинален или с элементами новизны. Владеет композиционными знаниями (основы построения композиции; форма, цвет, линия, пятно) и свободно применяет их в своих работах. Приобретён опыт взаимодействия и сотрудничества в системах «педагог-учащийся» и «учащийся-учащийся». Доминируют субъект - субъектные отношения. Актуальные достижения ребёнком осознаны и сформулированы. Учащийся

стремится к дальнейшему совершенствованию в области дизайна, у ребёнка активизированы познавательные интересы и потребности.

**Хороший (4 балла).** Учащийся самостоятельно организует рабочее место, но в процессе занятия не всегда содержит его в порядке. Правилами техники безопасности владеет. Качество результата высокое, все действия выполняет аккуратно, но без элементов новизны. Владеет композиционными знаниями (основы построения композиции; форма, цвет, линия, пятно), но не всегда применяет их в своих работах. Приобретён опыт взаимодействия и сотрудничества в системе «педагог-учащийся» и «учащийся-учащийся». Мотивация и осознание перспективы присутствуют. Актуальные достижения ребёнком осознаны.

**Удовлетворительный (3 балла).** Учащийся самостоятельно организует рабочее место, но в процессе занятия не может содержать его в порядке. Знает правила техники безопасности, но в процессе работы может не применять. Качество результата удовлетворительное, без элементов новизны. Недостаточная самостоятельность для реализации творческого замысла (требуются советы и указания педагога); замысел реализован частично. Владеет композиционными знаниями (основы построения композиции; форма, цвет, линия, пятно), но не применяет их в своих работах. Приобретён опыт взаимодействия и сотрудничества в системе «педагог-учащийся». У ребенка проявляются познавательные интересы, но отсутствует стремление к дальнейшему совершенствованию в области дизайна. Актуальные достижения ребенком осознаны, но не сформулированы.

**Низкий (2 балла).** Учащийся самостоятельно не организует рабочее место. Знает правила техники безопасности, но в процессе работы может не применять. Большую часть практической работы выполняет с помощью педагога. Качество работ – низкое, все действия выполняет неаккуратно. Учащийся не полностью освоил основы построения композиции. Мотивация и осознание перспективы отсутствуют. Рефлексия отсутствует. Общение присутствует, но учащийся зачастую не прислушивается к советам педагога.

**Неудовлетворительный (1 балл)** Учащийся самостоятельно не организует рабочее место. С правилами техники безопасности ознакомлен, но не применяет в процессе работы. Практическую работу выполняет только с помощью педагога. Учащийся не владеет композиционными знаниями, качество работ – слабое. Мотивация и осознание перспективы отсутствуют. Рефлексия отсутствует. Общение отсутствует (ребёнок закрыт для общения).